**Česká zemědělská univerzita v Praze**

**Provozně ekonomická fakulta**

**Katedra informačního inženýrství**

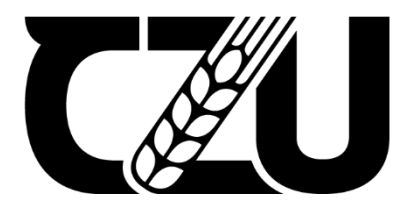

# **Bakalářská práce**

# **Návrh relační databáze pro sportovní web**

**Michal Smolík**

**© 2023 ČZU v Praze**

# **ČESKÁ ZEMĚDĚLSKÁ UNIVERZITA V PRAZE**

Provozně ekonomická fakulta

# **ZADÁNÍ BAKALÁŘSKÉ PRÁCE**

Michal Smolík

**Informatika** 

Název práce

## **Návrh relační databáze pro sportovní web**

Název anglicky

**Design of relational database for sports website** 

#### **Cíle práce**

Cílem práce je navrhnout relační databázi pro sportovní web podle zadaných požadavků společnosti Mironet. Web má za cíl poskytnout sportovním nadšencům co nejvíce informací, aby se svému sportu mohli věnovat.

Dílčí cíle jsou:

- analýza požadavků na sportovní web společnosti Mironet
- návrh modelu relační databáze
- vytvoření databáze podle návrhu ve zvoleném prostředí
- testování databáze

#### **Metodika**

Nejprve budou konzultovány a analyzovány všechny požadavky společnosti Mironet, které sportovní web má obsahovat za účelem přesného pochopení všech funkcí. Součástí analýzy bude také studium daného tématu kvůli lepšímu pochopení problematiky. Následně se přejde k návrhu relační databáze. Podle získaných informací budou navrženy tabulky, určeny, jaké položky budou tabulky obsahovat, nastavení relací mezi tabulkami a použity pravidla normalizace. Nakonec bude vytvořený návrh upřesněn pomocí ukázkových dat, zda splňuje všechny požadavky.

## **Doporučený rozsah práce**

30-40

#### **Klíčová slova**

relační datový model, data, databáze, SQL, návrh databáze, normalizace, sportovní web

#### **Doporučené zdroje informací**

CONOLLY, Thomas, Carolyn E. BEGG a Richard HOLOWCZAK. Mistrovství – databáze: profesionální průvodce tvorbou efektivních databází. Brno: Computer Press, 2009. ISBN 978-80-251-2328-7. GILMORE, W J. – POKORNÝ, J. *Velká kniha PHP 5 a MySQL : kompendium znalosơ pro začátečníky i profesionály.* Brno: Zoner Press, 2011. ISBN 978-80-7413-163-9.

ELSKÁ UNIVE

MASLAKOWSKI, M. *Naučte se MySQL za 21 dní.* Praha: Computer Press, 2001. ISBN 80-7226-448-6. PÍSEK, S. *Access 2003 : jak poznáme databáze, jak vytváříme tabulky, jak pracujeme s formuláři, jak Ɵskneme sestavy, jak používáme filtry, jak tvoříme dotazy.* Praha: Grada, 2004. ISBN 80-247-0787-. SOUKUP, R. – KRÁSENSKÝ, D. *Mistrovství v SQL serveru 6.5 : podrobný průvodce návrhem, implementací a opƟmalizací databází a architekturou SQL serverů.* Praha: Computer Press, 1998. ISBN 80-7226-092-8.

1906

**Předběžný termín obhajoby** 2022/23 LS – PEF

**Vedoucí práce** Ing. Martin Pelikán, Ph.D.

**Garantující pracoviště** Katedra informačního inženýrství

Elektronicky schváleno dne 13. 2. 2023

**Ing. MarƟn Pelikán, Ph.D.** Vedoucí katedry

Elektronicky schváleno dne 2. 3. 2023

**doc. Ing. Tomáš Šubrt, Ph.D.** Děkan

V Praze dne 15. 03. 2023

## **Čestné prohlášení**

Prohlašuji, že svou bakalářskou práci "Návrh relační databáze pro sportovní web" jsem vypracoval(a) samostatně pod vedením vedoucího bakalářské práce a s použitím odborné literatury a dalších informačních zdrojů, které jsou citovány v práci a uvedeny v seznamu použitých zdrojů na konci práce. Jako autor(ka) uvedené bakalářské práce dále prohlašuji, že jsem v souvislosti s jejím vytvořením neporušil autorská práva třetích osob.

## **Poděkování**

Rád(a) bych touto cestou poděkoval(a) Ing. Martinu Pelikánovi Ph.D. za vedení mé bakalářské práce, užitečné rady a možnost častých osobních konzultací. Dále zástupcům firmy Mironet Tomáši Součkovi a Lukáši Kubíkovi za spolupráci a konzultaci návrhů. Rád bych poděkoval také své rodině a všem přátelům, kteří mě při psaní této práce podpořili a bez jejichž pomoci by nebylo možné práci dokončit.

# **Návrh relační databáze pro sportovní web**

#### **Abstrakt**

Bakalářská práce se zabývá návrhem relační databáze pro webový portál sportuj.cz. Je rozdělena do tří částí, ve kterých jsou postupně popsány teoretická východiska, jednotlivé kroky návrhu relační databáze a ověření návrhu na testovací databázi dle požadavků zadavatele.

**Klíčová slova:** relační datový model, data, databáze, SQL, návrh databáze, normalizace, sportovní web, Mironet, sportuj.cz, relace

# **Design of relational database for sports website**

#### **Abstract**

The bachelor thesis deals with the design of a relational database for the web portal sportuj.cz. It is divided into three parts, in which the theoretical starting-points, the individual steps of the relational database design and the verification of the design on the test database according to the client's requirements are described in turn.

**Keywords**: relational data model, data, database, SQL, database design, normalization, sports website, Mironet, sportuj.cz, relation

# Obsah

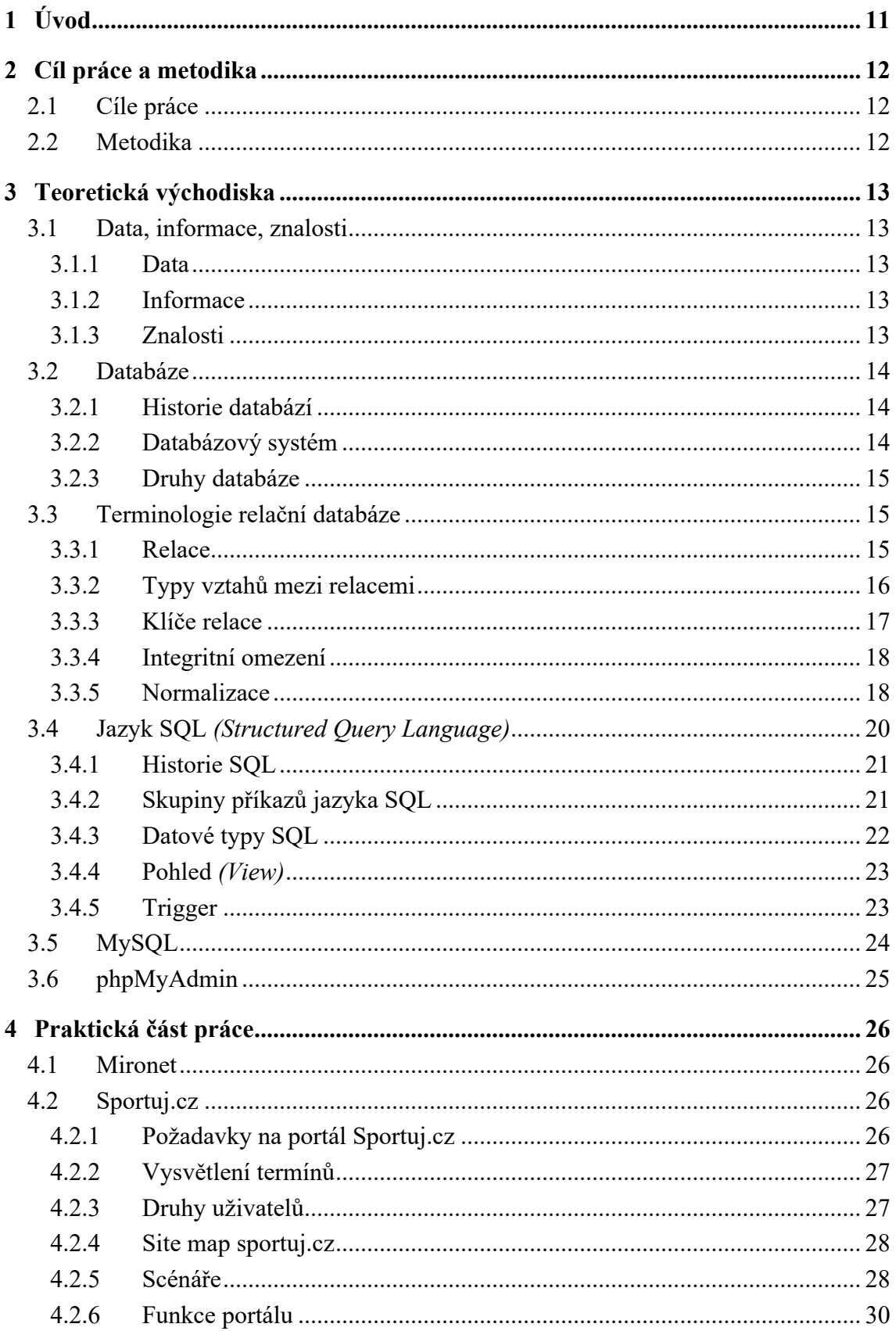

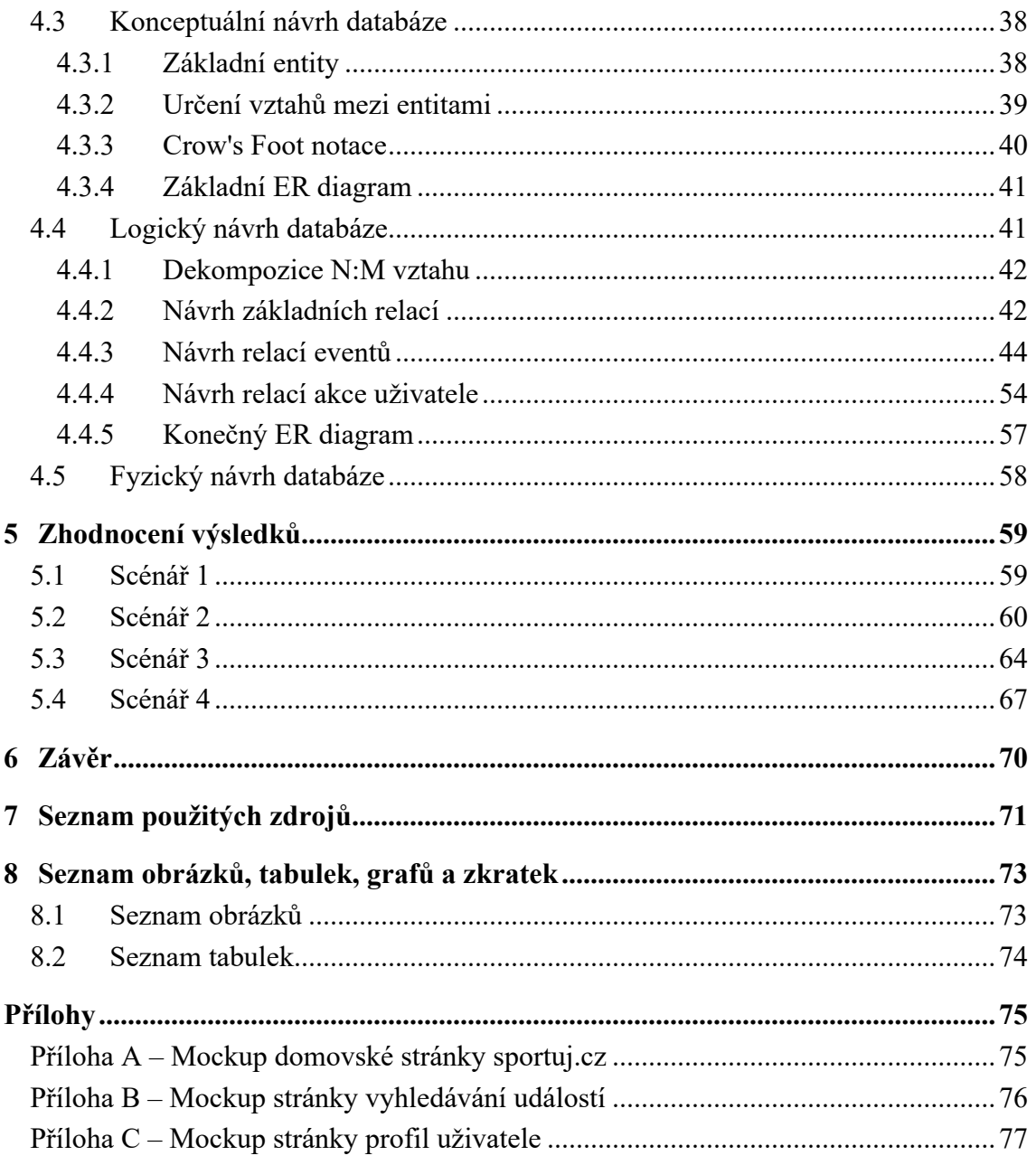

# <span id="page-10-0"></span>1 **Úvod**

V bakalářské práci jsem si vytyčil cíl vytvořit relační databázi, která bude splňovat požadavky společnosti Mironet na plánovaný webový portál sportuj.cz pro sportovní nadšence. Tento web bude poskytovat co nejvíce informací, které souvisí s veškerou sportovní aktivitou. Uživatelé zde mohou najít nové spoluhráče pro své kluby, pro sebe samotné, novinky o plánovaných sportovních akcích, pročítat články a příspěvky ostatních uživatelů, což jim pomůže věnovat se svým oblíbeným sportům naplno a zároveň poznat nové sportovní přátele.

Motivací k výběru tématu byla možnost spolupracovat na projektu velké české společností Mironet a s jejich podporou pro ně připravit databázi, která bude vyhovovat všem požadavkům na výše zmiňovaný sportovní webový portál.

V práci jsou vysvětleny jednotlivé požadavky na funkce sportovního webu, postupné kroky návrhu modelu relační databáze a vytvoření relační databáze v testovacím prostředí na ověření funkčnosti návrhu.

# <span id="page-11-0"></span>2 **Cíl práce a metodika**

#### <span id="page-11-1"></span>2.1 **Cíle práce**

Hlavním cílem práce je navrhnout požadovanou relační databázi pro webový portál sportuj.cz. Zadavatelem požadavků je společnost Mironet, která si přeje vytvořit platformu, jež bude sloužit všem sportovním nadšencům. Ti zde najdou celou řadu užitečných informací z oblasti sportu – přehled sportovišť a sportovních klubů, aktuální články a komentáře ze světa sportu, propojování sportovců, nabídky trenérů a nejnovější sportovní události.

Dílčími cíli je podrobná identifikace požadavků společnosti Mironet na funkce portálu, zpracování teoretických východisek problematiky relačních databází, postupné sestavení návrhu relační databáze a vytvoření testovací databáze podle schváleného konečného návrhu. Závěrečným dílčím cílem je ověření návrhu na vytvořené testovací databázi pomocí dat a požadavků, které poskytne zadavatel.

#### <span id="page-11-2"></span>2.2 **Metodika**

Při online schůzce s ředitelem společnosti Mironet Robertem Novotným a kontaktní osobou Lukášem Kubíkem jsem byl seznámen s jejich představou, jak by měl připravovaný sportovní portál vypadat. Následně po konzultacích s kontaktními osobami mi byly formálně nadefinovány kompletní požadavky na jednotlivé funkce portálu, které jsem postupně analyzoval za účelem jinech porozumění. Informace potřebné k vypracování teoretické části a hlubšímu pochopení problematiky jsem čerpal z odborné literatury, která je uvedena v závěru práce.

Nejprve byl podle požadavků sestaven konceptuální návrh, který byl zaslán zadavateli na validaci. Dle vznesených připomínek byl návrh upraven a bylo započato vytváření logického návrhu. Opět bylo provedeno zhodnocení a následná úprava dle připomínek zadavatele.

Nakonec byla podle návrhu vytvořena databáze v testovacím prostředí naplněná ukázkovými daty, které poskytl zadavatel a provedeno konečné ověření splnění požadavků.

# <span id="page-12-0"></span>3 **Teoretická východiska**

#### <span id="page-12-1"></span>3.1 **Data, informace, znalosti**

#### <span id="page-12-2"></span>3.1.1 **Data**

Objektivními fakty o událostech jsou data. Může se jednat o čísla, písmena, symboly apod. Datům se snažíme porozumět, interpretovat je a přiřadit jim význam. Představují to, co se získává měřením, pozorováním, šetřením nebo experimentem. (Sklenák, 2001, s. 1)

Data lze z pohledu práce s daty dělit na:

- 1. **Strukturovaná data** (Sklenák, 2001, s. 2)**:** Zachycují explicitně fakta, atributy a objekty. Významným rysem je existence určitých elementů dat. Typickým příkladem je ukládání dat pomocí relačních databázových systémů. Díky této organizaci dat je potom snadné vybírat jen relevantní data pro řešení nějakého informačního problému.
- 2. **Nestrukturovaná data** (Sklenák, 2001, s. 2)**:** Tyto data jsou vyjádřena jako určitý tok bitů bez další specifikace, jako například: videozáznam, zvukové nahrávky, obrázky nebo textové dokumenty.

Dle Sklenáka (2001, s. 2) *"Data jsou vlastně surovinou, ze které mohou vyvstávat informace. Například data 0212345678 nebo paegas jistě reprezentují něco reálného z okolního světa, ale bez dalšího popisu nebo kontextu nedávají smysl."*

#### <span id="page-12-3"></span>3.1.2 **Informace**

Informace jsou data, kterým je přisuzován určitý kontext na základě znalostí, zkušeností a vědomostí, kterými příjemce disponuje, a která u příjemce snižují entropii, a to s ohledem na jeho potřeby a požadavky. (Sklenák, 2001, s. 3)

#### <span id="page-12-4"></span>3.1.3 **Znalosti**

Informace s přidanou hodnotou je znalost. Znalosti jsou založené na interpretaci, zkušenostech, poznávání a porozumění. V lidské mysli je uspořádána tak, aby ji bylo možný používat. Na základě znalostí dokáže člověk předpovídat, co se může stát v reálném světě. (Sklenák, 2001, s. 4)

#### <span id="page-13-0"></span>3.2 **Databáze**

Databázi lze definovat jako organizovanou kolekci strukturovaných dat, dnes typicky ukládány elektronicky v počítačových systémech. Data v nejběžnějších typech dnes provozovaných databází jsou typicky modelována v řádcích a sloupcích tabulek. K datům v těchto tabulkách lze snadno přistupovat, spravovat, upravovat, aktualizovat, kontrolovat a organizovat. (Oracle Corporation, c1995-2023)

#### <span id="page-13-1"></span>3.2.1 **Historie databází**

Prvopočátky databází jsou vidět v antice, která už pracovala s archívy, tedy místy, kde se shromažďovaly úřední dokumenty. Za přímého předchůdce databází pak lze považovat papírové kartotéky. Ty umožňovaly uspořádávat data podle různých kritérií a zatřiďovat nové položky. Veškeré operace ale stále musel provádět přímo člověk, což činilo zpracování dat velmi pomalé a neefektivní, proto začaly pokusy o převedení zpracování dat na stroje. (Connelly Kohutová, 2013, s. 18)

Za první velký úspěch integrace strojů lze považovat automat na bázi děrných štítků Hermana Holleritha na sčítaní lidu ve Spojených státech v roce 1890. Díky velkému rozšíření počítačů v padesátých letech dvacátého století se ukázalo, že používání strojového kódu je pro databázové úlohy neefektivní, a proto na žádost velkých technologických firem a amerického ministerstva obrany vznikl vyšší jazyk pro zpracování dat *Common Business Oriented Language* (COBOL). V roce 1965 byl vytvořen výbor *Database Task Group* (DBTG), který měl za úkol vytvořit koncepci databázových systémů. V roce 1971 vydal výbor zprávu, kde byla popsána celá architektura síťového databázového systému. Ve stejné době byly vyvíjeny i hierarchické databáze. V roce 1970 zveřejněním článku E. F. Codda první relační databáze, které pohlížejí na data jako na tabulku. Kolem roku 1974 vzniká první verze dotazovacího jazyka *Structured Query Language* (SQL). V 90. letech 20. století se začínají objevovat první objektově orientované databáze, jejichž filozofie byla přebírána z objektově orientovaných jazyků, které měly nahradit relační systémy. K nahrazení však nedošlo a vznikla kompromisní objektově-relační databáze. (Žák, 2001)

#### <span id="page-13-2"></span>3.2.2 **Databázový systém**

V širším smyslu jsou součástí databáze i softwarové prostředky, které umožňují manipulaci s uloženými daty a přístup k nim, zálohování a zabezpečení. Tento software se

nazývá systém řízení báze dat (SŘBD). Uložená data, SŘBD a jejich přidružené aplikace tvoří databázový systém. Dnes typicky takový systém nabízí uživatelům grafické rozhraní a velké množství administrativních funkcí. V současnosti mezi nejrozšířenější databázové systémy patří MySQL, Microsoft Access, MariaDB, Oracle Database, dBase, FileMaker Pro. (Oracle Corporation, c1995-2023)

#### <span id="page-14-0"></span>3.2.3 **Druhy databáze**

Databáze se mohou dělit do základních typů, podle způsobu ukládání dat a vazeb mezi nimi (Connelly Kohutová, 2013, s. 16):

- **Hierarchické databáze** data jsou uspořádaná do stromové struktury. Prvky tvoří uzly a uzly mají mezi sebou vztahy nadřazené a podřazené. Pokud mají dva prvky tentýž nadřazený prvek, patří do stejné třídy.
- **Síťové Databáze**  vycházejí z hierarchické struktury, ke které se připojují četné jiné než hierarchické vztahy mezi prvky. V této databázi je umožněno vytvářet obousměrné vztahy mezi prvky v libovolném počtu.
- **Objektově-orientované databáze**  Informace je reprezentována ve formě objektu, který je propojený s programovacím jazykem, díky tomu může programátor udržovat konzistenci v jednom prostředí.
- **Relační databáze**  je založena na relačním modelu, v němž jsou data logicky uspořádána do relací. Relační databáze se skládá z tabulek, které uchovávají jak data, tak i informace o vtazích mezi nimi (Conolly, 2009, s. 63).

#### <span id="page-14-1"></span>3.3 **Terminologie relační databáze**

#### <span id="page-14-2"></span>3.3.1 **Relace**

Relace v databázi si lze představit jako dvojrozměrné tabulky, které uchovávají data o objektech z reálného světa (entitách). Sloupce tabulky definují, jaké údaje (atributy) jsou o objektu uchovávány. Řádky tabulky jsou záznamy obsahující vlastní uložená data jednotlivých atributů entity. Každý sloupec obsahuje hodnoty určitého datového typu, přičemž obor těchto hodnot, které se v daném sloupci mohou vyskytovat, se nazývá doména sloupce nebo atributu. (Conolly, 2009, s. 63)

#### <span id="page-15-0"></span>3.3.2 **Typy vztahů mezi relacemi**

Stejně jako v reálném světě mají entity mezi sebou vztahy, které jsou omezeny na tři poměry. (Connolly, 2015, s. 419)

#### **Vztah typu 1:1**

Ve vztahu 1:1 odpovídá jednomu záznamu v první tabulce maximálně jeden záznam v tabulce druhé a naopak (Connolly, 2015, s. 420). Např. Jeden občanský průkaz patří pouze jedné osobě a zároveň jedna osoba může vlastnit pouze jeden občanský průkaz.

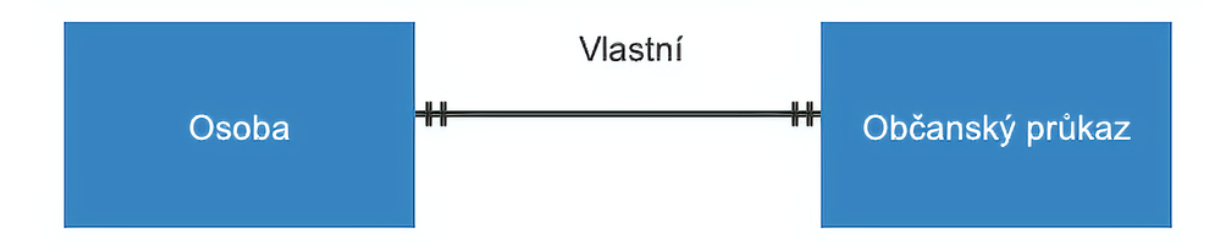

*Obrázek 1 - Ukázka vztahu 1:1 (Zdroj: vlastní zpracování)*

#### **Vztah 1:N**

Ve vztahu 1:N může jednomu záznamu v první tabulce odpovídat několik záznamů v druhé tabulce a naopak jednomu záznamu v druhé tabulce musí odpovídat pouze jeden záznam v první tabulce (Connolly, 2015, s. 421). Např. Jeden zákazník může mít několik objednávek, ale jedna objednávka patří pouze jednomu zákazníkovi.

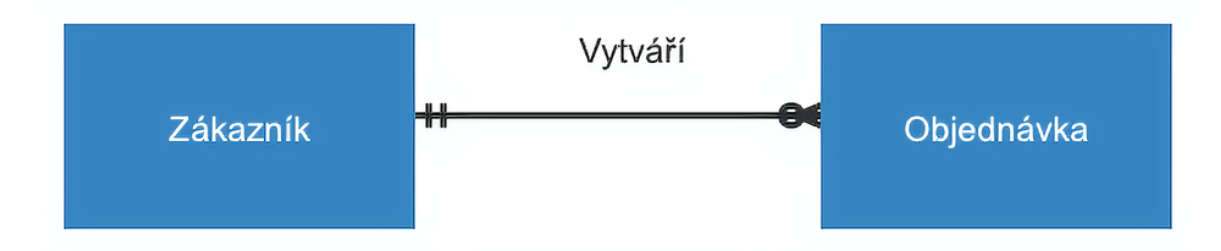

*Obrázek 2 - Ukázka vztahu 1:N (Zdroj: vlastní zpracování)*

#### **Vztah N:M**

Ve vztahu N:M může jednomu záznamu v první tabulce odpovídat několik záznamů v druhé tabulce, a naopak jednomu záznamu v druhé tabulce může odpovídat několik záznamů v první tabulce. Při vztahu N:M vzniká třetí pomocná spojovací tabulka, která

rozdělí vztah N:M na dva vztahy 1:N (Connolly, 2015, s. 422). Např. Jeden předmět může být vyučován více učiteli a zároveň jeden učitel může vyučovat více předmětů.

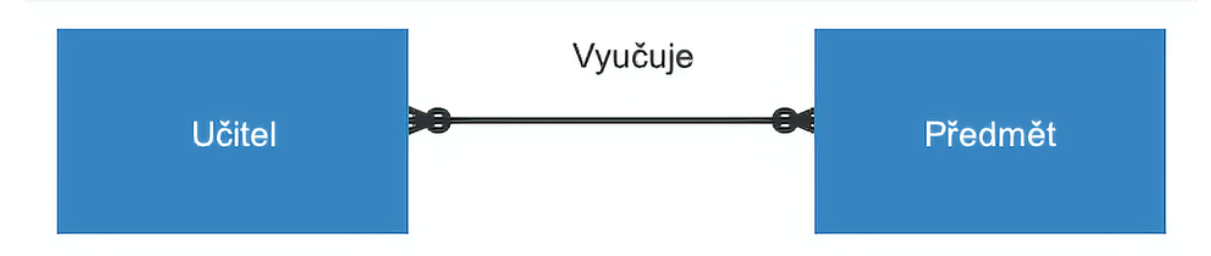

*Obrázek 3 - Ukázka vztahu N:M (Zdroj: vlastní zpracování)*

#### <span id="page-16-0"></span>3.3.3 **Klíče relace**

Klíče v modelu relační databáze zajišťují, aby každý řádek tabulky byl jednoznačně identifikovatelný. Používají se také k vytváření vazeb mezi tabulkami a k zajištění integrity dat. Klíč se skládá z jednoho nebo více atributů, které určují další atributy (např. číslo faktury identifikuje všechny atributy dané faktury, jako datum, jméno zákazníka atd.). (Connolly, 2015, s. 158)

#### **Kandidátní klíč** *(Candidate key)* a **Super klíč** *(Super key)*

Super klíč je atribut nebo sada atributů v relaci, jejíž hodnoty lze použít k jednoznačné identifikaci řádku relace. Kandidátní klíč je pak minimální sada atributů nezbytných k identifikaci řádku relace. (Silberschatz, 2006, s. 45) Relace může obsahovat několik kandidátních klíčů. Pokud se klíč skládá z více než jednoho atributu nazývá se Kompozitní klíč *(Composite key)*. (Connolly, 2015, s. 158)

Kandidátní klíč pro relaci musí splňovat dvě vlastnosti (Connolly, 2015, s. 158):

- Unikátnost hodnota atributu (nebo kombinace atributů) musí být v rámci relace unikátní.
- Neredukovatelnost množina atributů vytvářející kombinaci pro kandidátní klíč musí být v tabulce minimální.

#### **Primární klíč** *(Primary key)*

Primární klíč je kandidátní klíč, který byl zvolen jako identifikátor jednotlivých záznamů v relaci. Kandidátní klíče, které nebyly vybrány se nazývají Alternativní klíče (Alternate keys). (Connolly, 2015, s. 159)

#### **Cizí klíč** *(Foreign key)*

Cizí klíč je atribut nebo sada atributů uvnitř jedné relace, který odpovídá kandidátnímu (Primárnímu) klíči jiné (případně i stejné) relace. Pomocí cizího klíče vznikají vztahy mezi relacemi. (Connolly, 2015, s. 159)

#### <span id="page-17-0"></span>3.3.4 **Integritní omezení**

Relační databáze obsahuje mechanismy k zabezpečení báze dat před případným úmyslným (i neúmyslným) poškozením a zneužitím dat. K správnému fungování těchto mechanismů je nutno zachytit všechna pravidla vymezující nezbytnou korektnost uložených dat a proveditelnost aktualizačních operací, které by mohly tento stav narušit, se označují pojmem integritní omezení. (Coronel, 2018, s. 125)

#### **Entitní integrita**

Každý řádek relace musí mít svůj jedinečný nenulový identifikátor – Primární klíč. (Connolly, 2015, s. 162)

#### **Referenční integrita**

Pokud cizí klíč existuje ve vztahu, tak hodnota cizího klíče musí odpovídat hodnotě kandidátního klíče ve své domovské relaci nebo hodnota cizího klíče musí být nulová. (Connolly, 2015, s. 162)

#### **Doménová integrita**

Každá hodnota v daném atributu relace musí být z množiny (domény) všech přípustných hodnot daného atributu relace. (Garcia-Molina, 2002, s. 63)

#### <span id="page-17-1"></span>3.3.5 **Normalizace**

Normalizace je proces na vyhodnocování a opravování struktur tabulek databáze s cílem minimalizovat nadbytečná data, a tím snížit pravděpodobnost výskytu datových anomálií. Normalizace probíhá v řadě fází, které se nazývají normální formy. První tři stupně jsou nazývány první normální forma *(1NF)*, druhá normální forma *(2NF)* a třetí normální forma *(3NF)*. Ze strukturálního hlediska je 2NF lepší než 1NF a 3NF je lepší 2NF. Za normalizovanou databázi se považuje taková, která splňuje alespoň první tři normální formy, ale i vyšší úrovně mohou být v určitých případech užitečné. (Coronel, 2018, s. 268)

#### **První normální forma** *(1NF)*

Všechny relační tabulky splňují 1NF. Cílem 1NF je odstranění redundantních dat, která nejsou závislá nebo jsou pouze částečně závislá na primárním klíči tabulky. Částečná závislost v některých případech může být zanechána z výkonnostní důvodů (Connolly, 2015, s. 466).

#### **1NF popisuje tabulku, která splňuje** (Coronel, 2018, s. 277)**:**

- Všechny klíčové atributy jsou definovány.
- Každý průnik řádků a sloupců tabulky obsahuje pouze jednu hodnotu, nikoliv sadu hodnot.
- Všechny atributy jsou závislé na primárním klíči.

#### **Druhá normální forma** *(2NF)*

Každý neklíčový atribut tabulky je plně závislý na primárním klíči, a to na celém klíči, a nejen na nějaké jeho podmnožině. 2NF se musí řešit pouze v případě kompozitního primárního klíče. (Otte, 2013, s. 6)

#### **2NF popisuje tabulku, která splňuje** (Coronel, 2018, s. 280)**:**

- $\bullet$  Je v 1NF.
- Žádný atribut není závislí pouze na části primárního klíče.

#### **Třetí normální forma (3NF)**

Žádný z atributů nevykazuje tranzitivní závislost. Všechny neklíčové atributy tabulky jsou navzájem nezávislé (např. atributy Číslo\_Zaměstnance (PK), Pozice, Plat = všechny atributy jsou závislé na primárním klíči Číslo\_Zaměstnance, ale vzniká také závislost atributu Plat na atributu Pozice, kterou je potřeba odstranit). Dodržování 3NF není vždy automaticky nutné, pokud není vyžadována zadáním. (Otte, 2013, s. 7)

#### **3NF popisuje tabulku, která splňuje** (Coronel, 2018, s. 282)**:**

- Je v 2NF.
- Nevykazuje tranzitivní závislost.

#### *Boyceho-Coddova normální forma (BCNF)*

Silnější forma 3NF. Mezi kandidátními klíči nesmí být žádná funkční závislost. BCNF může být nesplněno pouze tehdy, když tabulka má více něž jeden kandidátní klíč. (Coronel, 2018, s. 289)

#### **Čtvrtá normální forma** *(4NF)*

Umožňuje rozlišení a oddělení nezávislých vícehodnotových atributů vytvářejících kompozitní primární klíč. (Coronel, 2018, s. 293)

#### **4NF popisuje tabulku, která splňuje** (Coronel, 2018, s. 293)**:**

- Je v BCNF.
- Kompozitní primární klíč neobsahuje nezávislá data.

#### **Pátá normální forma** *(5NF)*

Kompozitní primární klíč, který je tvořen nejméně třemi hodnotami, nesmí obsahovat párové cyklické závislosti. Tyto závislosti je třeba extrahovat do samostatných tabulek. (Connolly, 2015, s. 496)

#### **5NF popisuje tabulku, která splňuje** (Connolly, 2015, s. 496)**:**

- Je v 4NF.
- Kompozitní primární klíč neobsahuje párové cyklické závislosti.

#### <span id="page-19-0"></span>3.4 **Jazyk SQL** *(Structured Query Language)*

Jazyk SQL je složen z příkazů, které uživateli umožňují vytvářet databáze a jejich tabulkové struktury, provádět růžné druhy administrace a manipulace dat a dotazovat se databáze za účelem získání užitečných informací. Všechny relační databázové systémy podporují jazyk SQL a mnoho softwarových dodavatelů vyvinulo rozšíření pro své systémy podporující základní sady příkazů SQL. SQL je neprocedurální jazyk, tudíž uživatel musí

pouze specifikovat co se má udělat, ale už nepotřebuje vědět jakým způsobem se akce provede. (Coronel, 2018, s. 321)

#### <span id="page-20-0"></span>3.4.1 **Historie SQL**

V roce 1974, na základě relačního modelu Edgara F. Codda, Donald D. Chamberlin a Raymond F. Boyce definovali jazyk Structured English Query Language (SEQUEL) pro IBM San Jose Research Laboratory. Jméno SEQUEL bylo později zkráceno na SQL. V druhé polovině 70. let 20. století společnost Oracle představila první komerční databázový systém na základě jazyka SQL. Postupem času více společností začalo představovat vlastní upravené verze jazyka, proto v roce 1987 byl jazyk standardizován skupinami ANSI a ISO. Dnes dodavatelé nad rámec standartu jazyka poskytují vlastní implementace a tím vznikají různé dialekty. (Connolly, 2015, s. 193)

#### <span id="page-20-1"></span>3.4.2 **Skupiny příkazů jazyka SQL**

Jazyk SQL se dělí na 4 základní skupiny příkazu (Connolly, 2015, s. 196):

- 1) **DML** *(data manipulation language)* **-** Používají se k vyhledávání a k úpravě dat databáze.
	- SELECT Slouží k vyhledávání dat uvnitř tabulek databáze.
	- INSERT Slouží ke vkládání nových záznamů do tabulek databáze.
	- UPDATE Slouží k úpravě dat v tabulkách databáze.
	- DELETE Slouží k smazání dat v tabulkách databáze.
- **2) DDL** *(data definition language)* **-** Umožnují definovat databázové struktury.
	- CREATE Slouží k vytvoření nové databáze, tabulky, indexu nebo procedury.
	- DROP Slouží ke smazání databáze, tabulky, indexu nebo pohled.
	- ALTER Slouží k úpravě existující databáze.
- **3) DCL** *(data control language)* **-** Umožňují spravovat uživatelské role a práva přístupu k datům.
	- GRANT Přiděluje uživateli pravomoc provádět specifické akce.
	- REVOKE Odebírá uživateli pravomoc provádět specifické akce.
- **4) TCL** *(transaction control language)* (JavaTpoint, c2011-2021) **-** Spravují databázové transakce.
	- BEGIN / START– Začátek transakce.
	- COMMIT Ukončí transakci a uloží provedené změny.
	- ROLLBACK Vrátí všechny změny provedené transakcí od posledního COMMITu, SAVEPOINTu nebo ROLLBACKu.
	- SAVEPOINT Speciální bod návratu uvnitř transakce umožňující navrátit transakci do stavu v jakém byla v době SAVEPOINTu.

#### <span id="page-21-0"></span>3.4.3 **Datové typy SQL**

Všechny atributy relací musejí mít určený datový typ, který udává, v jakém formátu budou data ukládána. Základní datové typy se dělí na (Oracle Corporation, c1995-2023):

#### **1) Znakové datové typy**

- CHAR Znakový řetězec s fixně definovaným počtem znaků.
- VARCHAR Znakový řetězec s libovolným počtem znaků omezený maximální definovanou délkou řetězce.

#### **2) Bitové řetězce**

- BIT Řetězec fixně definované délky pro hodnoty 0, 1, NULL.
- BIT VARYING BIT s libovolnou velikostí omezený maximální délkou.
- **3) Přesné numerické typy** (Pokorný, 2004, s. 107)
	- INTEGER Celé číslo od -2 147 483 648 do 2 147 483 647 (maximální hodnota bez znaménka 4 294 967 295).
	- MEDIUMINT Celé číslo od -8 388 608 do 8 388 607 (maximální hodnota bez znaménka 16 777 215).
	- SMALLINT Celé číslo od -32 768 do 32 767 (maximální hodnota bez znaménka 65 535).
	- TINYINT Celé číslo od -128 do 127 (maximální hodnota bez znaménka 255).
	- DECIMAL Desetinná čísla s fixně definovanou délkou a maximálním počtem desetinných míst vlevo i vpravo od desetinné čárky.

#### **4) Časové datové typy**

- DATE Používá se pro uložení datumu ve formátu 'YYYY-MM-DD' a v rozsahu '0001-01-01' až '9999-12-31'.
- DATETIME Používá se pro uložení datumu i času ve formátu 'YYYY-MM-DD hh:mm:ss' a v rozsahu '0001-01-01 00:00:00' až '9999-12-31 23:59:59'.
- TIME Používá se pro uložení času ve formátu 'hh:mm:ss' a v rozsahu '- 838:59:59.000000' až '838:59:59.000000'.
- TIMESTAMP Ukládá kolik sekund uběhlo od 1970-01-01 00:00:00 ve formátu 'YYYY-MM-DD hh:mm:ss' a v rozsahu '1970-01-01 00:00:01' do '2038-01-09 03:14:07'.

#### <span id="page-22-0"></span>3.4.4 **Pohled** *(View)*

Pohledy jsou virtuální relace, které nejsou fyzicky uložené v databázi. Jsou vytvářeny výsledkem dotazu SELECT jako podmnožina atributů jedné nebo více relací. Pohledy poskytují flexibilní ochranný mechanismus, protože umožňují skrýt skutečnou podobu relace a uživateli zobrazit pouze vybrané atributy (nebo i řádky) relace podle jeho individuálních potřeb. Pohledy také mohou usnadnit komplexní operace při spojování atributů z několika relací. (Garcia-Molina, 2002, s. 341)

#### **Syntaxe na vytvoření pohledu** (Garcia-Molina, 2002, s. 341)**:**

CREATE VIEW <název\_pohledu> AS <SQL\_dotaz>;

**Syntaxe na smazání pohledu** (Garcia-Molina, 2002, s. 341)**:**

DROP VIEW <název\_pohledu>;

#### <span id="page-22-1"></span>3.4.5 **Trigger**

Trigger definuje speciální proceduru, kterou má databáze automaticky spustit, když v aplikaci nastane nějaká předem definovaná událost (nejčastěji aktualizace, vložení nebo odstanění záznamu). Trigger lze využít k vynucení některých omezení referenční integrity, k vynucení složitých omezení nebo ke kontrole změn v datech. (Connolly, 2015, s. 281)

# **Syntaxe na vytvoření Triggeru** (W3Schools, 2023)**:** CREATE TRIGGER <název triggeru>

{BEFORE | AFTER | INSTEAD OF} – Specifikace, kdy se má trigger spustit. {INSER [OR] | UPDATE [OR] | DELETE} - Událost, při které se má trigger spustit. [OF <název\_atributu>] - Specifikace přesného atributu, jehož aktualizací se trigger spustí.

ON <název tabulky/název pohledu>

[REFERENCING {OLD | NEW} AS {<starý\_název> | <nový\_název>}] [FOR EACH ROW]

WHEN (<podmínka>) BEGIN

<akce triggeru>

END;

**Syntaxe na smazání triggeru** (W3Schools, 2023)**:**

DROP TRIGGER <název triggeru>;

#### <span id="page-23-0"></span>3.5 **MySQL**

MySQL je nejpopulárnější open-source systém řízení báze dat uplatňující relační databázový model. První verzi MySQL vytvořila v roce 1995 švédská společnost MySQL AB jako rychlejší a flexibilnější náhradu za SŘBD mSQL. Jméno MySQL vzniklo kombinací jména dcery spoluzakladatele firmy Montyho Wideniuse My a jazyka SQL. V roce 2008 společnost koupila firma Sun Microsystems (dnes Oracle Corporation). Systém MySQL je dostupný zdarma, ale pro komerční zákazníky nabízí řadu placených licencí podle jeho individuálních potřeb. Stejně jako u ostatních relačních databází ukládá MySQL data do tabulek složených ze sloupců a řádků, umožňuje vytvářet pohledy a nastavovat pravidla vztahů mezi daty. MySQL databáze je Klient/Server systém skládající se z SQL serveru, který podporuje různé back-endy, několik knihoven a uživatelských programů, administrátorské nástroje a velké množství API (application-programming interface).

Uživatelé mohou definovat, manipulovat, kontrolovat a dotazovat se na data pomocí jazyka SQL. Stejně jako u ostatních SQL databází se jedná o dialekt SQL s několika rozšířeními. Díky snadné implementovatelnosti, výkonu a volné distribuci bývá využíván v kombinaci s operačním systémem Linux, webovým serverem Apache a programovacími jazyky PHP, Perl nebo Python jako součást technologické sady LAMP pro ukládání a načítání dat v celé řadě populárních aplikací, webových stránek a služeb (např. Facebook, Netflix, Twitter nebo YouTube). (Oracle Corporation, c1995-2023)

#### <span id="page-24-0"></span>3.6 **phpMyAdmin**

Programový systém phpMyAdmin je bezplatný open-source nástroj vytvořený v programovacím jazyce PHP určený ke správě MySQL a MariaDB (komunitou vyvíjená nástupnická větev MySQL) databáze prostřednictvím webového rozhraní. PhpMyAdmin podporuje velké množství operací jako vytvářet/upravovat/mazat databáze, tabulky, atributy, uživatele, přístupová práva a provádět SQL příkazy. Systém v roce 1998 začal vyvíjet Tobias Ratschiller jako webový front-end k MySQL inspirovaný MySQL-Webadminem Petere Kuppelwiesera. V roce 2000 kvůli nedostatku času projekt opustil. V té době byl už phpMyAdmin jeden z nejpoužívanějších nástrojů pro správu MySQL s rozsáhlou komunitou uživatelů a vývojářů, kteří dále pokračovali ve vývoji. Od roku 2015 za účelem usnadnění komunitního vývoje byl projekt umístěn na GitHub. Dnes je nástroj díky své popularitě a rozsáhlé komunitě dostupný v 72 jazycích včetně češtiny. (PhpMyAdmin, c2003-2023)

# <span id="page-25-0"></span>4 **Praktická část práce**

#### <span id="page-25-1"></span>4.1 **Mironet**

Společnost Mironet byla založena v roce 1996, na kolejích ČVUT v Praze. U jejího zrodu stáli dva spolužáci Milan Kocián a Robert Novotný, kteří snili o vybudování velké firmy, která bude zaměřená na výpočetní techniku a elektroniku. Název Mironet je odvozen z prvních slabik jejich křestních jmen s dodatkem "net". Téhož roku spustili první webové stránky, na kterých si mohli zákazníci prohlížet nabízené produkty a nabídku servisních služeb. Milan Kocián firmu po startu opustil a jediným vlastníkem se stal Robert Novotný. První prodejny byly otevřeny v Praze a v Brně. Nejtěžší období pro firmu byl rok 2000, kdy růst zbrzdil neoprávněný policejní zásah eskalující v dlouholetý soudní spor se státem. Z nepříjemné události se firma dokázala oklepat a aktuálně prosperuje lépe než kdy dřív. V roce 2003 firma spouští první e-shop, což dovolovali nakupovat z pohodlí domova, tak jak to známe dnes. Rok 2008 přinesl překonání ročního obratu hranice 1 miliardy korun. O deset let později se firma pyšní tisíci partnerskými výdejnami a novým velkoskladem na Chodově. Podařilo se navázat úzkou spolupráci s MISS České republiky, která úspěšně trvá dodnes. Od roku 2019 se rozšiřuje sortiment a do nabídky Mironet zařadil nářadí a zahradní vybavení, hračky, sport a camping, dětské potřeby a domácnost. Mironetu se podařilo obstojně zvládnout pandemii COVID a pyšní se meziročním růstem o 40 % a podle hodnocení portálu Herureka Mironet je jedničkou mezi velkou pětkou – Mironet, Alza, Datart, EW, CZC. (Mironet, 2023)

#### <span id="page-25-2"></span>4.2 **Sportuj.cz**

Webový portál Sportuj.cz má za cíl propojit nadšence do sportování a jiných volnočasových aktivit. Na webu bude možné vyhledat si události v okolí, sportovní kluby, trenéry, sportoviště, číst a psát zajímavé sportovní články či poznat ostatní uživatelé a jít sportovat s nimi. Zároveň díky propojení se strava.com bude možné sdílet své sportovní výsledky.

#### <span id="page-25-3"></span>4.2.1 **Požadavky na portál Sportuj.cz**

Po konzultacích s Mironetem byly připraveny následující požadavky na funkce portálu.

#### <span id="page-26-0"></span>4.2.2 **Vysvětlení termínů**

- **Event/Příspěvek** Jde o souhrnné označení pro: Událost, Sportoviště, Sportovní klub, Trenér; Parťáci na sport, Články.
- **Událost** Jednorázová akce (např. závod, zápas).
- **Sportoviště** Místo na sportování.
- **Sportovní klub** Spolek, lze díky sportuj.cz vyhledat kontakt a spojit se s ním (např. stát se členem).
- **Trenér** Osoba nebo skupina, která nabízí službu (trénování, mentoring apod.).
- **Parťáci na sport**  Inzerát na vyhledávání týmu/lidí na společné sportování.
- **Vlastník eventu** Uživatel, který event založil.
- **Tagy eventu** Štítky, které se dále využívají k filtraci eventů.
- **Feed** Kanál, ve kterém se zobrazují aktivity, sportovní výsledky a eventy.
- **Diskuse** Komentáře pod eventy. Diskuse se dále zobrazují ve feedu, který je svázaný k danému eventu.
- **Ohodnocení** Na škále 0-5, kde 5 je nejlepší.

#### <span id="page-26-1"></span>4.2.3 **Druhy uživatelů**

Funkce portálu jsou rozděleny do dvou částí. Veřejná část a uživatelská část. Veřejná část je otevřená všem návštěvníkům, kteří na portál vstoupí. Funkce uživatelské části jsou dostupné pouze po přihlášení do systému. Portál rozlišuje celkem čtyři druhy uživatele podle stavu přihlášení a pravomocí.

- **Neregistrovaný uživatel –** Uživatel, který nemá vytvořený účet, může portál pouze prohlížet.
- **Běžný uživatel**  Registrovaný uživatel, který má přístup ke všem běžným funkcím portálu. Takový uživatel může zakládat eventy, účastnit se diskusí, hodnotit, dostávat upozornění, sledovat eventy a ostatní běžné uživatele a měnit nastavení svého účtu.
- **Moderátor**  Registrovaný uživatel, který dohlíží nad vytvořenými eventy, diskusemi a běžnými uživateli. Moderátor má přístup k administračním nástrojům na úpravu, skrytí / odkrytí, smazaní nebo zabanování (zablokovat přístup k účtu) / odbanování všech běžných uživatelů a jejich eventů, diskusí a komentářů.

• **Administrátor** – Registrovaný uživatel. Stejně jako moderátor má přístup k administračním nástrojům, ale kromě běžných uživatelů a jejich akcí může upravovat i akce a účty moderátorů.

#### <span id="page-27-0"></span>4.2.4 **Site map sportuj.cz**

Diagram struktury portálu sportuj.cz zobrazující, jak jsou jednotlivé stránky propojeny, požadované funkce a obsah jednotlivých stránek a omezení přístupu pro funkce a stránky podle uživatelské role.

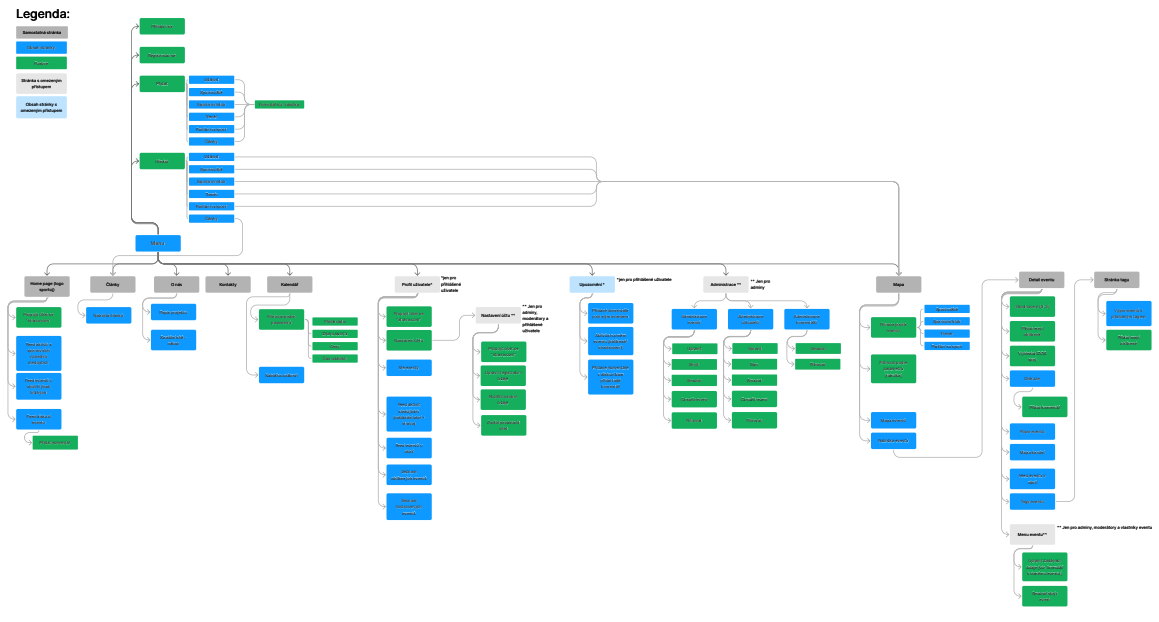

*Obrázek 4 - Site map sportuj.cz (Zdroj: definice požadavků od Mironetu)*

#### <span id="page-27-1"></span>4.2.5 **Scénáře**

K lepšímu pochopení funkcí portálu bylo Mironetem sestaveno několik jednoduchých scénářů popisující různé interakce uživatelů s portálem. Scénáře jsou na závěr použity k testování a ověření výsledného návrhu databáze.

- **Scénář 1**
	- Uživatel: 45 let, otec dvou dětí v předškolním věku.
		- o Případ: Chce najít tu správnou sportovní aktivitu pro své děti.
			- 1. Na stránce se podívá na seznam "Sportovní kluby" a zde vyhledá vhodný sportovní klub v okolí, který nabírá děti.
			- 2. Také si prostuduje "Události". jestli se v blízké době nekoná nějaká akce vhodná pro děti.

3. Nakonec se podívá na "Parťáci na sport" a hledá, jestli nějaký rodič také nehledá někoho pro své dítě na sportování.

#### • **Scénář 2**

- Uživatel: Nový florbalový klub v malém městě.
	- o Případ: Chce se rozšířit do povědomí lokálních sportovců.
		- 1. Zaregistruje se na Sportuj.cz a vyplní osobní údaje.
		- 2. Přidá se pomocí tlačítka "přidat příspěvek" mezi "Sportovní kluby".
		- 3. Také přidá místo, ve kterém trénuje mezi event "Sportoviště".
		- 4. Najde si sportovní kluby v okolí a přidá si je do "oblíbených". Zároveň dá "sledovat" i uživatelům, kteří mají v oblíbených tyto sportovní kluby.

#### • **Scénář 3**

- Uživatel: 23 let, studentka žurnalistiky a nadšenec do sportu.
	- o Případ: Chce platformu, na které může psát články o lokálních sportovních událostech a sportovních klubech.
		- 1. Založí si účet na sportuj.cz.
		- 2. Napíše několik komentářů k článkům a k sportovním klubům, které ji zaujali.
		- 3. Přidá několik "článků" na sportovní téma.
		- 4. Vyhledá si sportovní kluby v okolí a nabídne jim možnost spolupráce, pro zviditelnění klubu.
		- 5. Zobrazí si průměrná hodnocení ostatních uživatelů u svých článků.

## • **Scénář 4**

- Uživatel: 29 let, vystudovaný trenér atletiky.
	- o Případ: Chce mimo svoji facebookovou stránku další místo, kde nabízí své služby osobního trenéra atletiky pro skupiny i jednotlivce.
		- 1. Založí účet na sportuj.cz.
		- 2. Založení event Trenér.
		- 3. Přidá si do oblíbených sportoviště, na kterých trénuje.
		- 4. Vyhledává atletické kluby na případnou spolupráci.

#### **ULM diagram případů užití uvnitř scénářů**

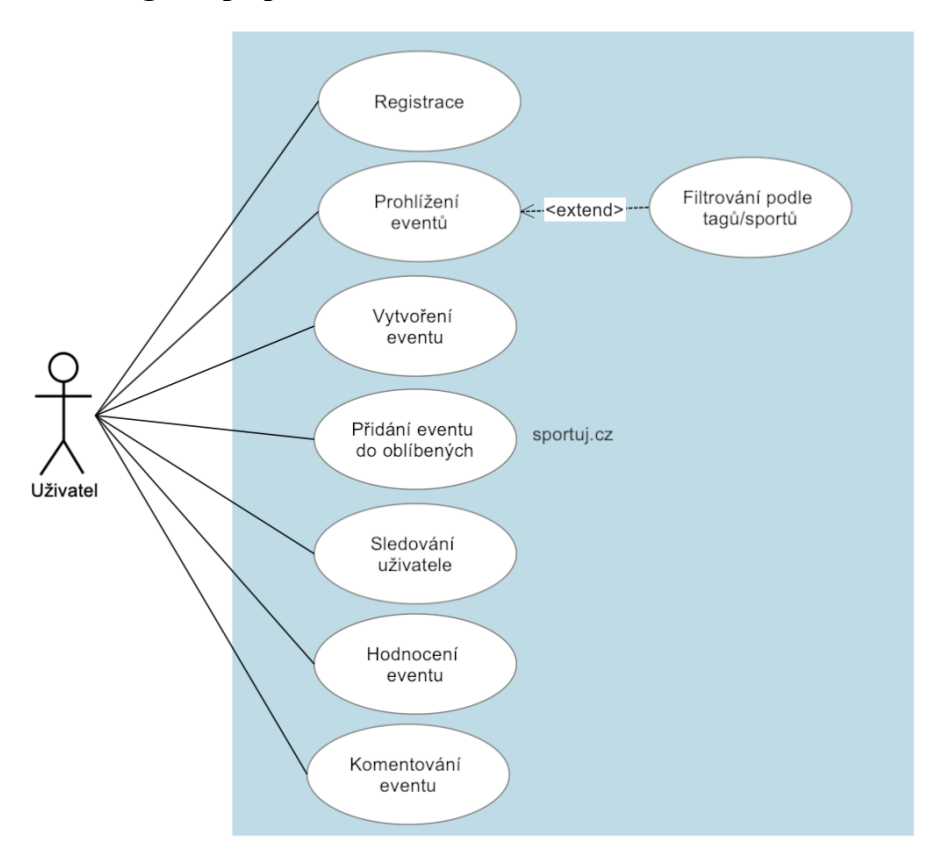

*Obrázek 5 - UML diagram případů užití (Zdroj: vlastní zpracování)*

#### <span id="page-29-0"></span>4.2.6 **Funkce portálu**

Tabulka požadovaných funkcí portálu, rozšířená o typ uživatele, který má k dané funkci přístup a seznam jednotlivých atributů, které bude uživatel do databáze zaznamenávat.

| <b>Název</b>   | Typ uživatele  | Co to dělá?                    | Proč to dělá?  |
|----------------|----------------|--------------------------------|----------------|
| Registrovat se | Neregistrovaný | Zobrazí formulář, kde uživatel | Pro lepší      |
|                | uživatel       | vyplní:                        | využívání webu |
|                |                | Uživatel:                      | a všech jeho   |
|                |                | Jméno                          | funkcí.        |
|                |                | Příjmení                       |                |
|                |                | E-mail                         |                |
|                |                | Heslo                          |                |

*Tabulka 1 - Funkce portálu (Zdroj: definice požadavků od Mironetu)*

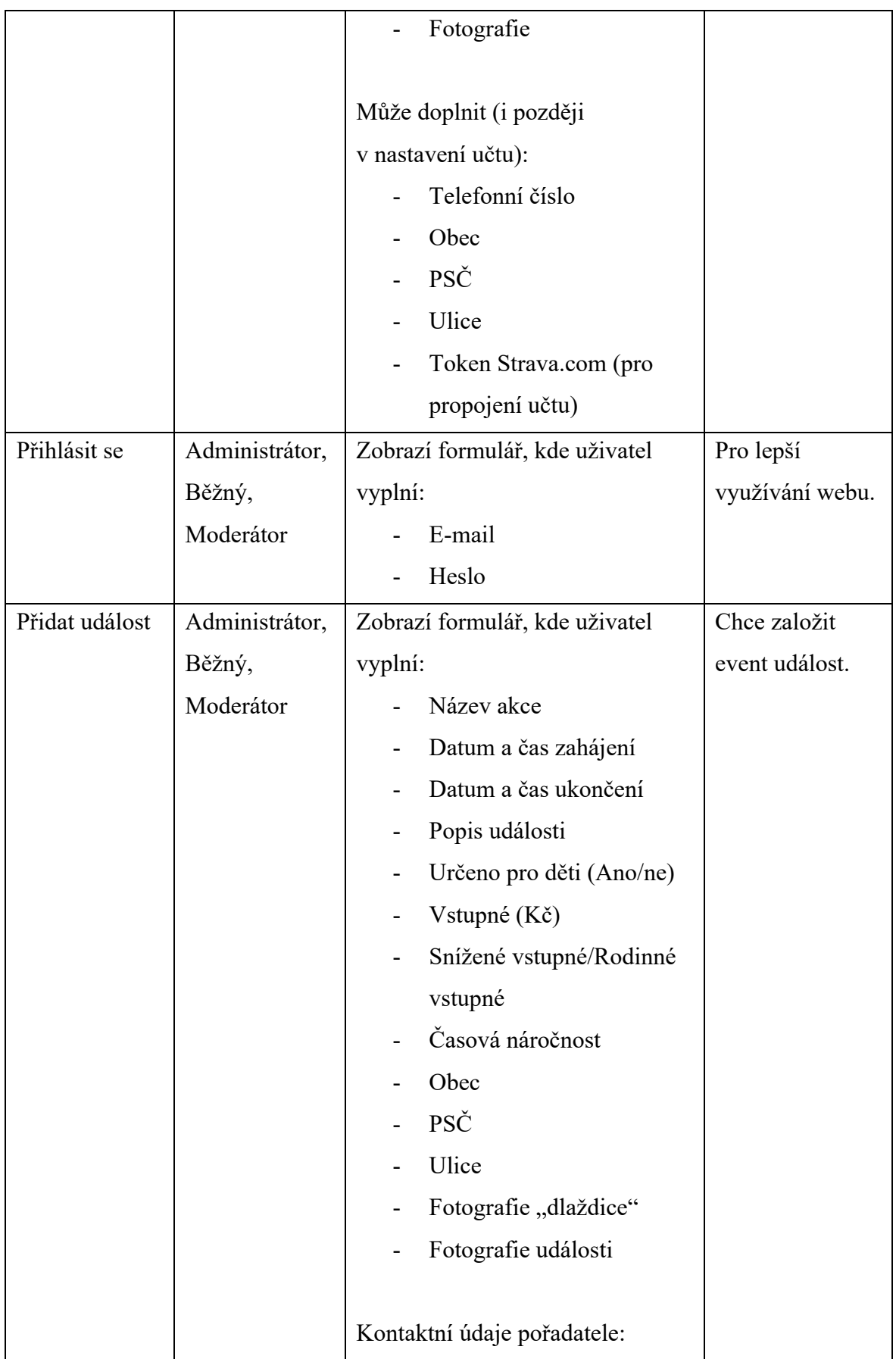

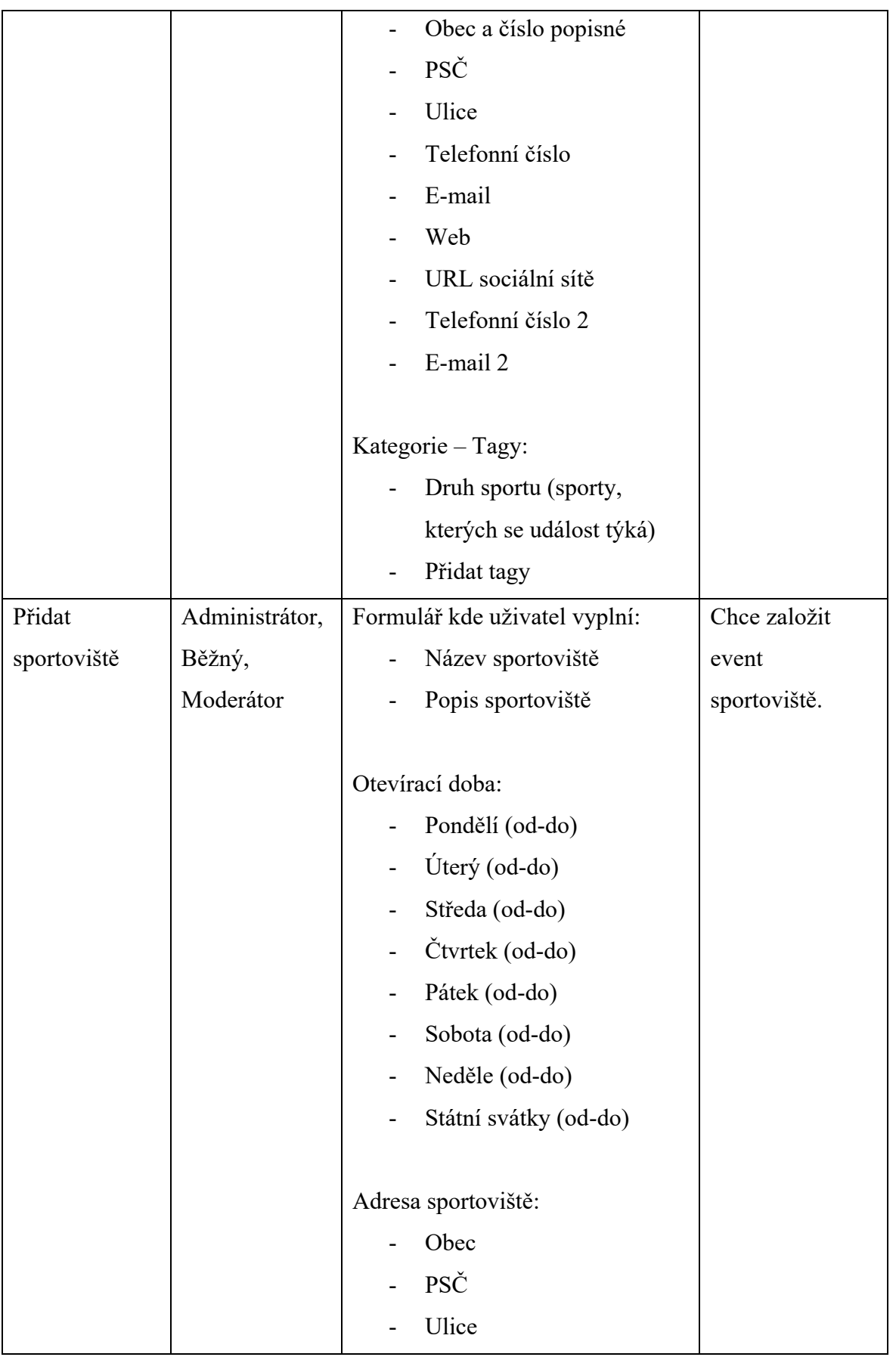

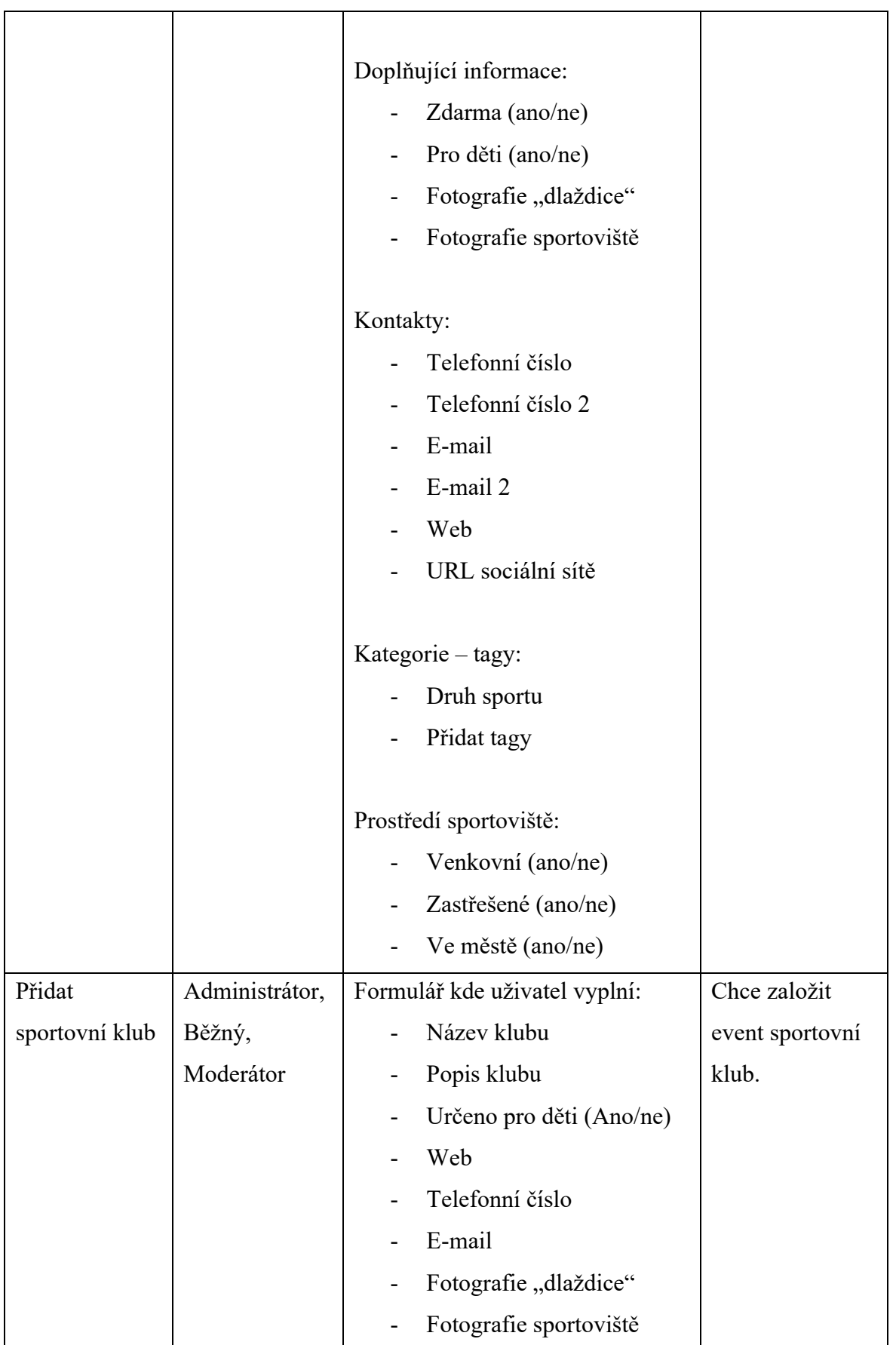

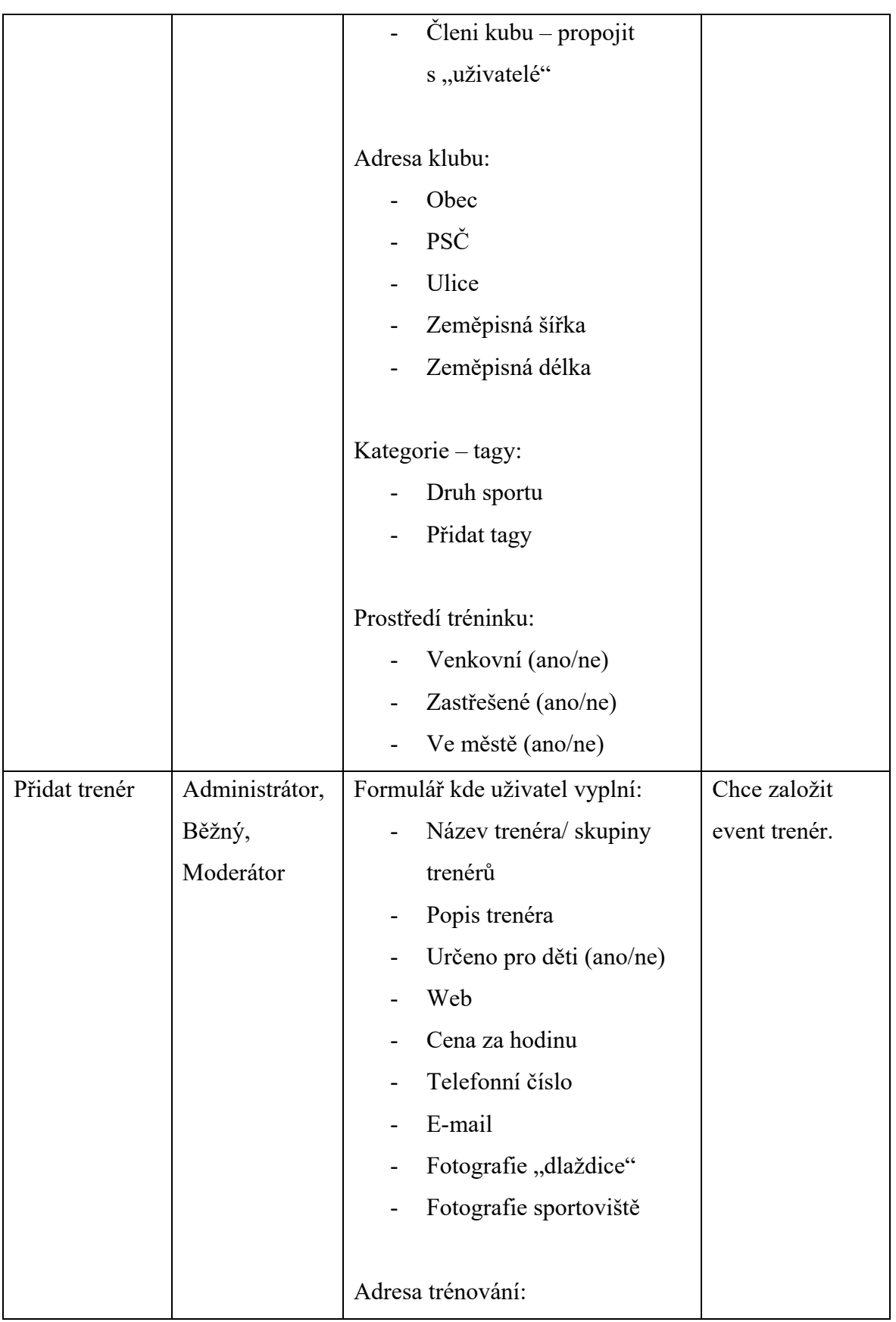

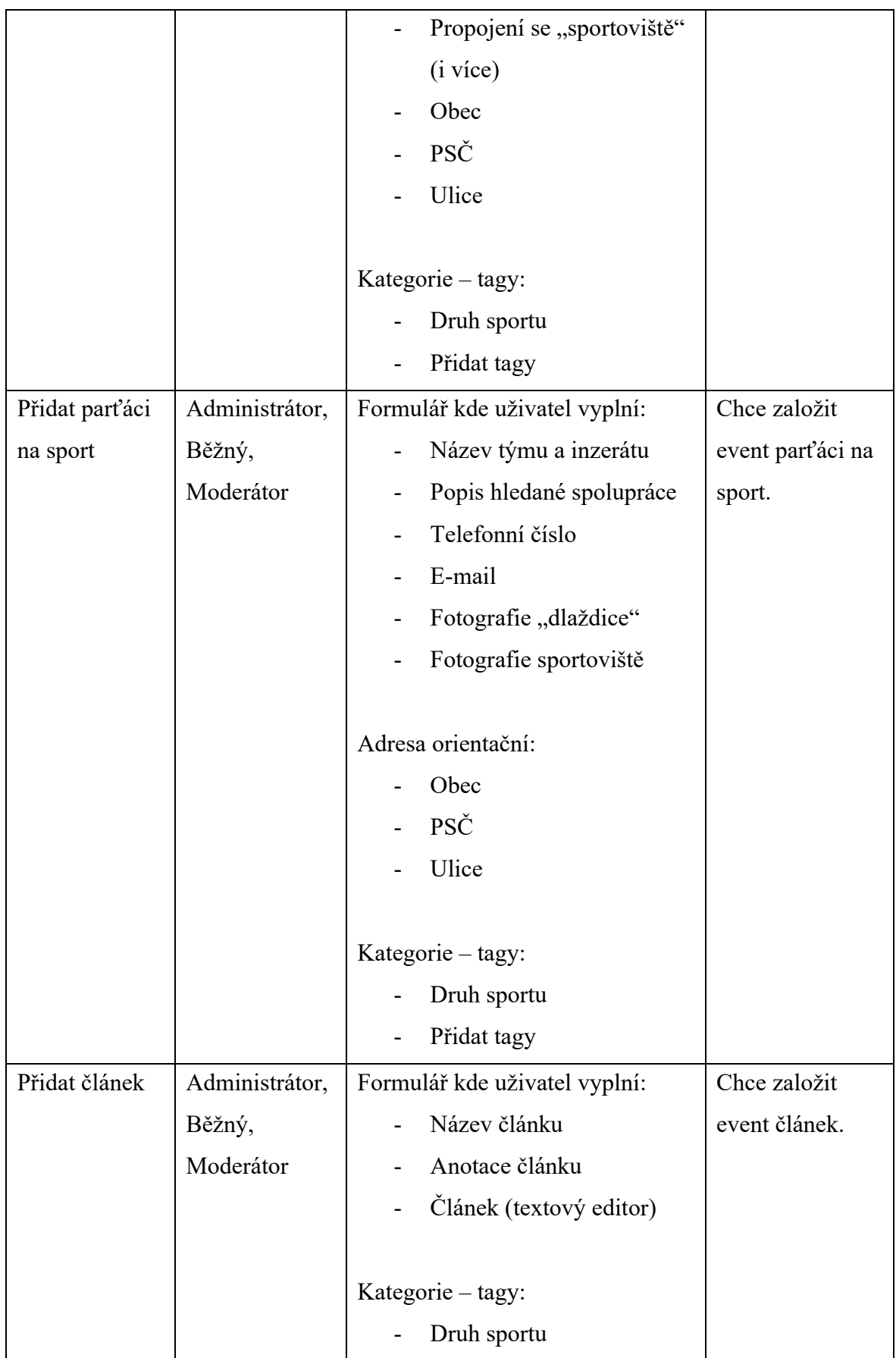

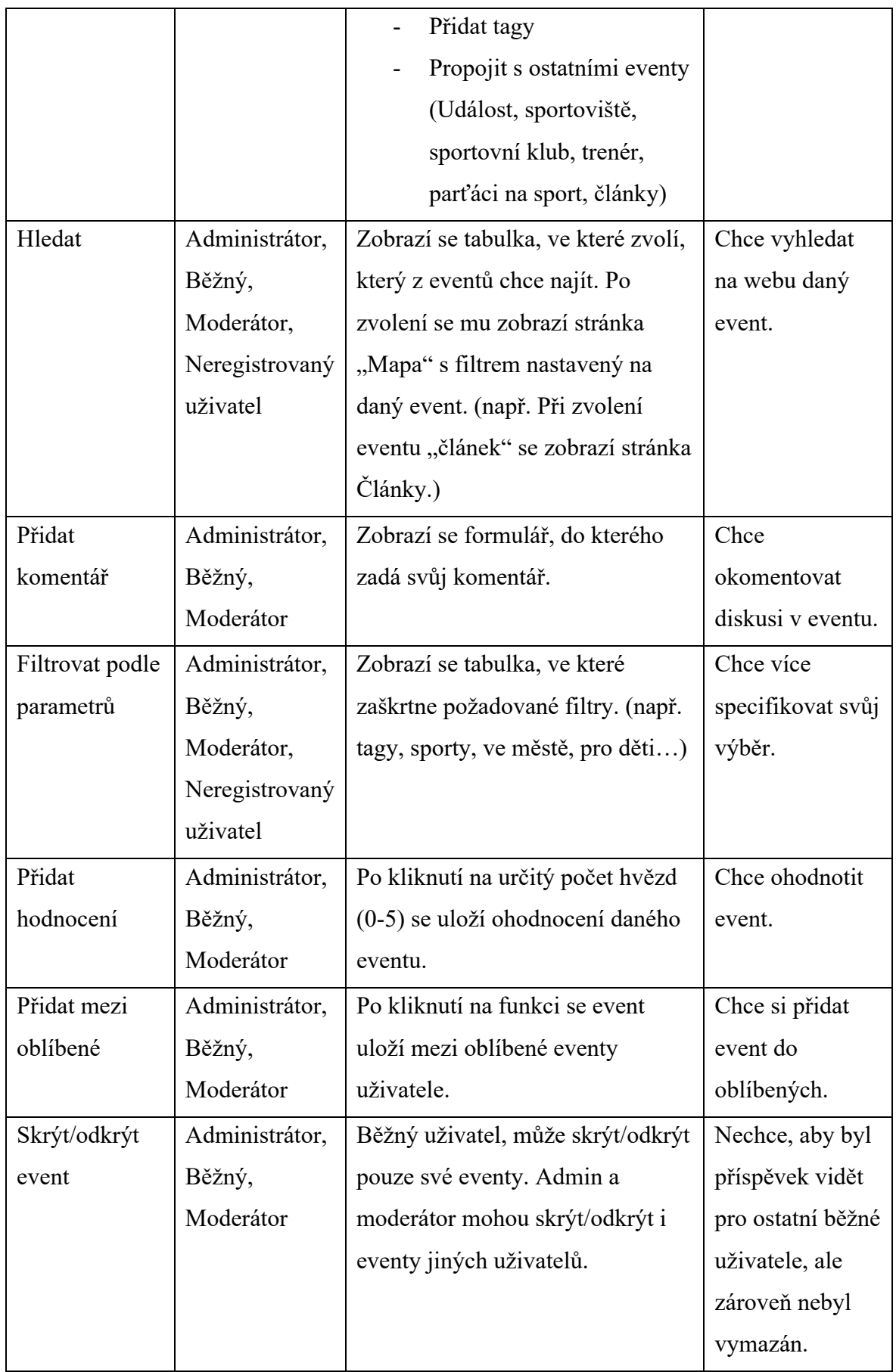
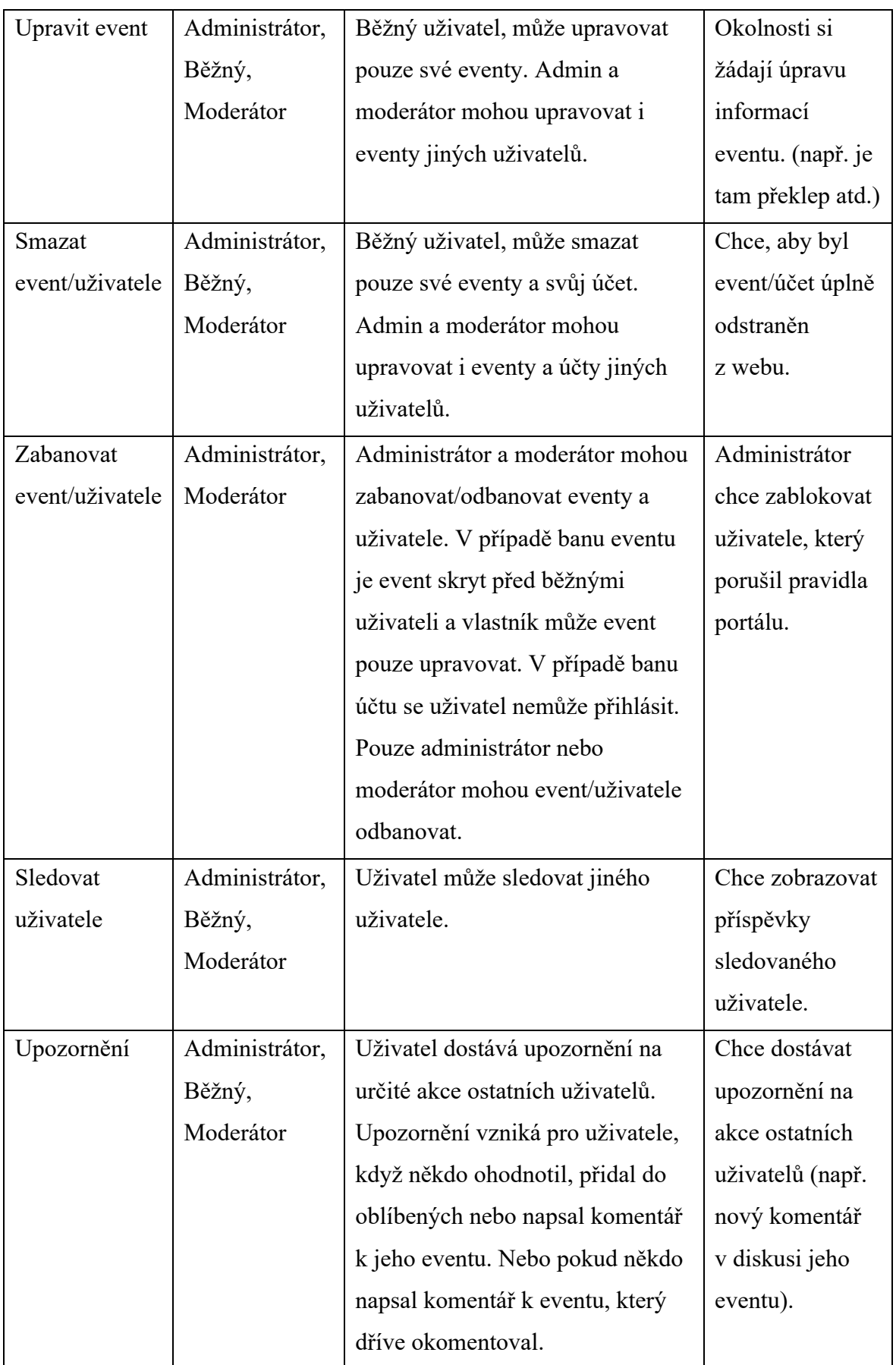

# 4.3 **Konceptuální návrh databáze**

Na úrovni konceptuálního návrhu databáze jsou nejdříve podle analýzy zadaných požadavků identifikovány základní entity a následně určeny jaké mezi nimi existují vztahy. Takový návrh je poté vizualizován pomocí základního entitně-relačního (ER) diagramu.

# 4.3.1 **Základní entity**

Seznam identifikovaných základních entit s popisem.

| <b>Název</b> entity | <b>Popis entity</b>                                             |
|---------------------|-----------------------------------------------------------------|
| Uživatel            | Obsahuje informace o registrovaných uživatelích portálu.        |
| Sportovní Klub      | Obsahuje informace o přidaných sportovních klubech.             |
| Trenér              | Obsahuje informace o přidaných trenérech.                       |
| Sportoviště         | Obsahuje informace o přidaných sportovištích.                   |
| Událost             | Obsahuje informace o přidaných událostech.                      |
| Part'áci Na Sport   | Obsahuje informace o vytvořeném eventu ParťáciNaSport.          |
| Článek              | Obsahuje informace o napsaných článcích.                        |
| Kategorie           | Obsahuje informace o vytvořených tazích/sportech pro filtování. |
| Komentář            | Obsahuje informace o napsaných komentářích.                     |
| Hodnocení           | Obsahuje informace o přidaných hodnoceních.                     |
| Oblíbený Event      | Obsahuje informace o oblíbených eventech uživatelů.             |
| Upozornění          | Obsahuje informace o vzniklých upozorněních.                    |

*Tabulka 2 - Entity (Zdroj: vlastní zpracování)*

### 4.3.2 **Určení vztahů mezi entitami**

Seznam vztahů mezi entitami. Vztahy mezi entitami, které se opakují pro všechny typy eventů (Sportovní\_Klub, Trenér, Sportoviště, Událost, Parťáci\_Na\_Sport, Článek), jsou v tabulce reprezentovány skupinou *Eventy*.

| <b>Název entity</b> | <b>Vztah</b>   | Typ vztahu | Název entity   |
|---------------------|----------------|------------|----------------|
| Uživatel            | Sleduje        | N: M       | Uživatel       |
| Uživatel            | Píše           | 1:N        | Komentář       |
| Uživatel            | Hodnotí        | 1:N        | Hodnocení      |
| Uživatel            | Má             | 1:N        | Oblíbený_Event |
| Uživatel            | Je členem      | N: M       | Sportovní_Klub |
| Uživatel            | Zakládá        | 1:N        | Eventy         |
| Uživatel            | Aktualizuje    | 1:N        | Eventy         |
| Komentář            | Patří k        | N:1        | Eventy         |
| Hodnocení           | Patří k        | N:1        | Eventy         |
| Eventy              | Je             | 1:N        | Oblíbený_Event |
| Oblíbený_Event      | Vytváří        | 1:1        | Upozornění     |
| Hodnocení           | Vytváří        | 1:1        | Upozornění     |
| Komentář            | Vytváří        | 1:N        | Upozornění     |
| Eventy              | Jsou přiřazeny | N: M       | Kategorie      |
| Článek              | Je napsán o    | N: M       | Eventy         |
| Trenér              | Trénuje v      | N: M       | Sportoviště    |
| Upozorňení          | Upozorňuje     | N:1        | Uživatel       |

*Tabulka 3 - Vztahy entit (Zdroj: vlastní zpracování)*

### 4.3.3 **Crow's Foot notace**

Diagram vytvořený v notaci crow's foot znázorňuje entity jako obdélníky a jejich vztahy propojením čarami. Symboly na obou koncích čáry určují kardinalitu a parcialitu vztahu.

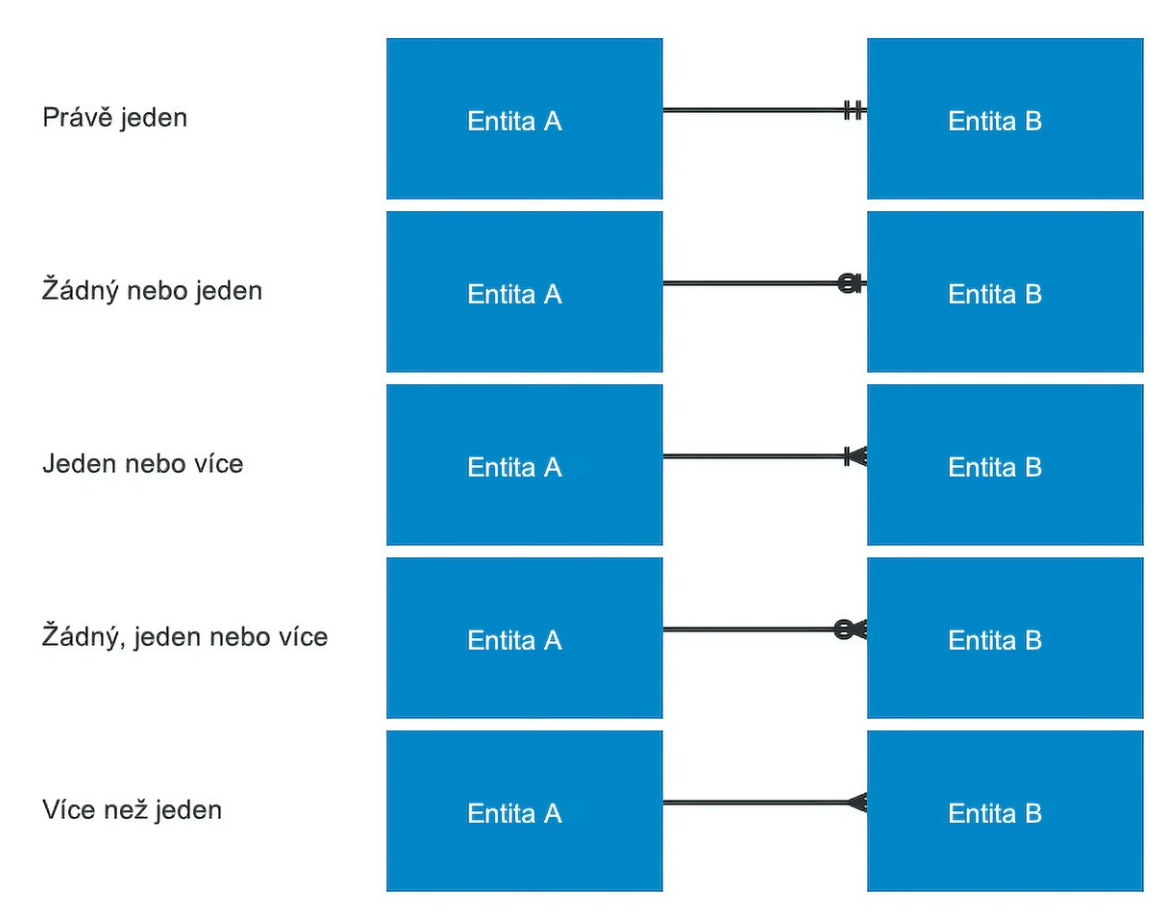

*Obrázek 6 - Symboly notace (Zdroj: vlastní zpracování)*

#### 4.3.4 **Základní ER diagram**

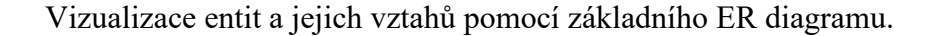

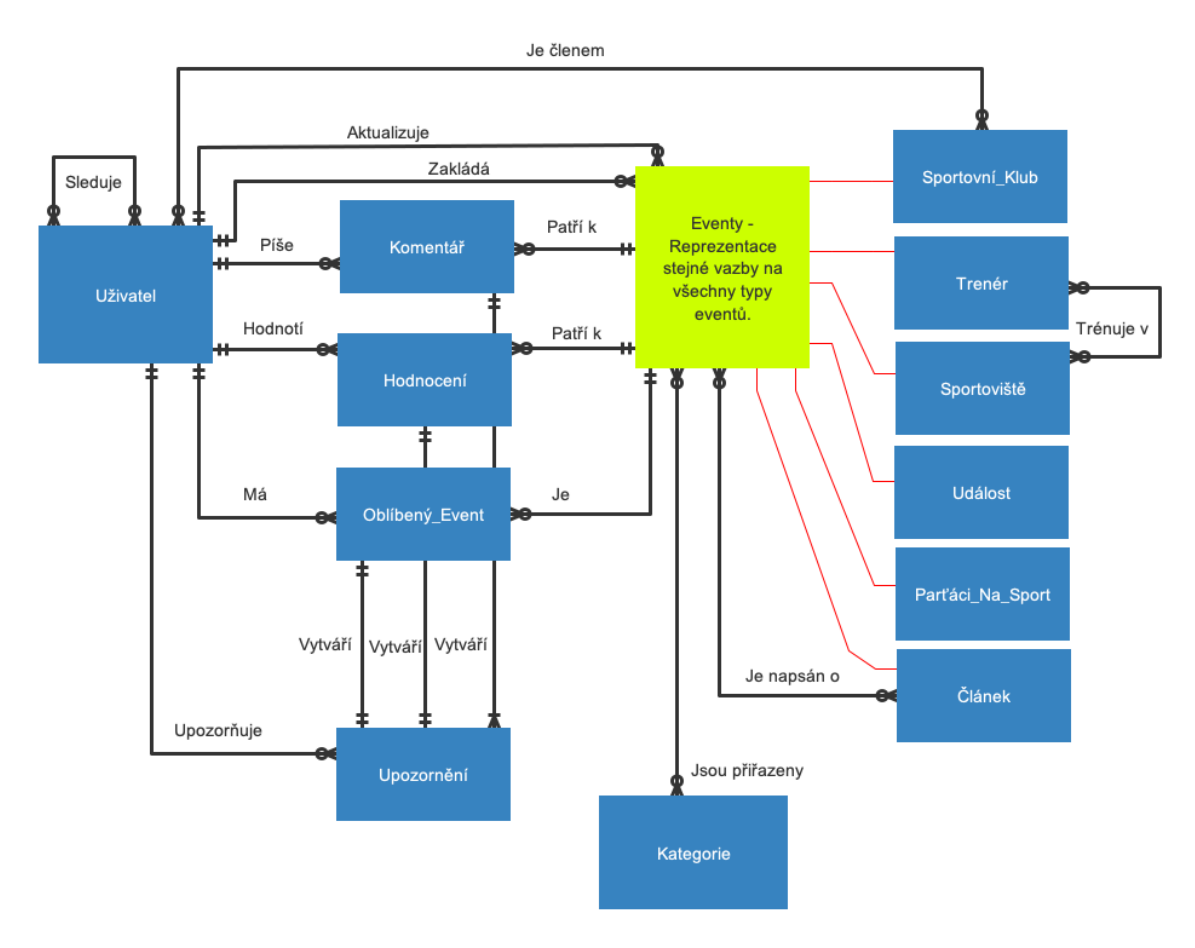

*Obrázek 7 - Základní ER diagram (Zdroj: vlastní zpracování)*

## 4.4 **Logický návrh databáze**

Na úrovni logického návrhu jsou na základě určených základních entit navrženy relace a určeny jejich vztahy pomocí primárních a cizích klíčů. Relace jsou dále doplněny o všechny požadované atributy, o kterých je potřeba uchovávat data, a jejich datové typy. U vztahů typu N:M je provedena dekompozice na dva vztahy typu 1:N a doplnění vazební (spojovací) relace. Tyto relace jsou také doplněny o všechny požadované klíče a případně i atributy. Datové typy atributů a jejich délky jsou zadány podle poskytnutých testovacích dat od Mironetu. Dekompozice je dále provedena u relací, kde je potřeba minimalizovat možnou redundanci dat a zajistit splnění pravidel normality. Následně jsou pro relace navrženy potřebné číselníky umožňující identifikace a zařazení některých atributů. Posledním krokem je kontrola všech relací z hlediska integrity a pravidel normality a vizualizace návrhu pomocí konečného ER diagramu.

#### 4.4.1 **Dekompozice N:M vztahu**

Dekompozicí vztahu N:M vznikají dva jednoduší vztahy typu 1:N propojené vazební relací, která obsahuje dva cizí klíče odkazující na primární klíče původních relací. Vazební relace mohou být dále doplněny o vlastní primární klíč a jiné atributy.

Např. vazba N:M uživatel je členem sportovního klubu, pro kterou platí – jeden sportovní klub může mít více členů a zároveň jeden uživatel může být členem více sportovních klubů. Po dekompozici vzniká vazební relace Člen\_Klubu, která obsahuje identifikátor uživatele (cizí klíč ID\_Uzivatele odkazující na primární klíč v relaci Uživatel) a identifikátor klubu, kterého je uživatel členem (cizí klíč ID\_Klubu odkazující na primární klíč v relaci Sportovní\_Klub). Relace je dále doplněna o atribut Pozice určující, jakou pozici uživatel v klubu zastává a časovou známku vzniku záznamu.

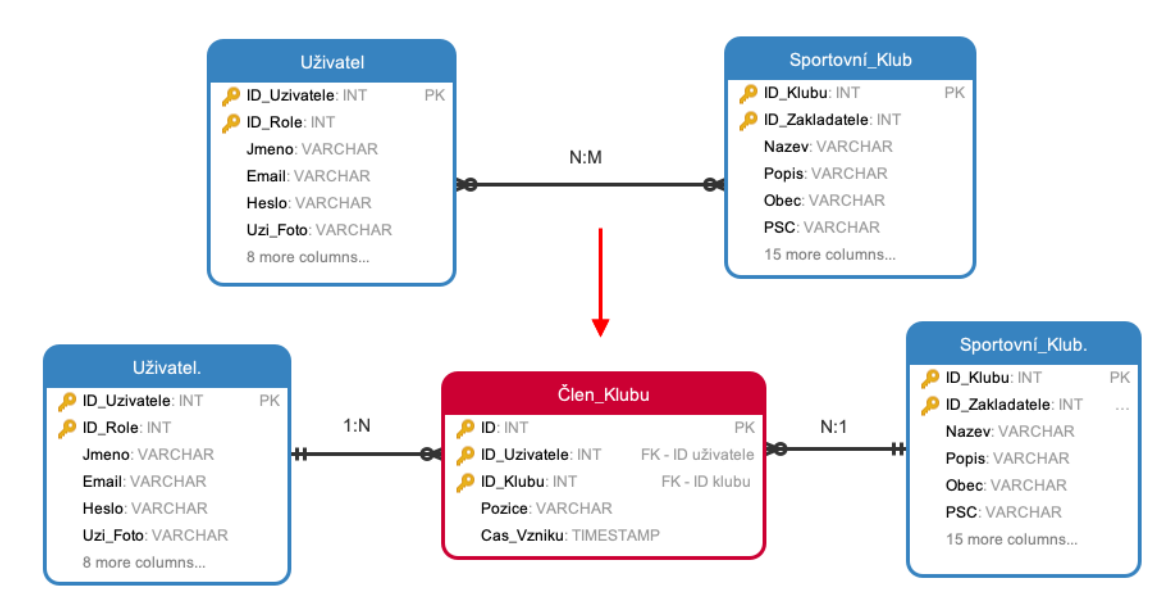

*Obrázek 8 - Ukázka dekompozice vztahu N:M (Zdroj: vlastní zpracování)*

#### 4.4.2 **Návrh základních relací**

### **Relace Uzivatel**

Relace Uzivatel eviduje registrované uživatele portálu. Primárním klíčem (PK) relace je ID\_Uzivatel. Cizí klíč ID\_Role zajišťuje propojení s relací Role (přiřazení role uživatele – běžný, moderátor, administrátor).

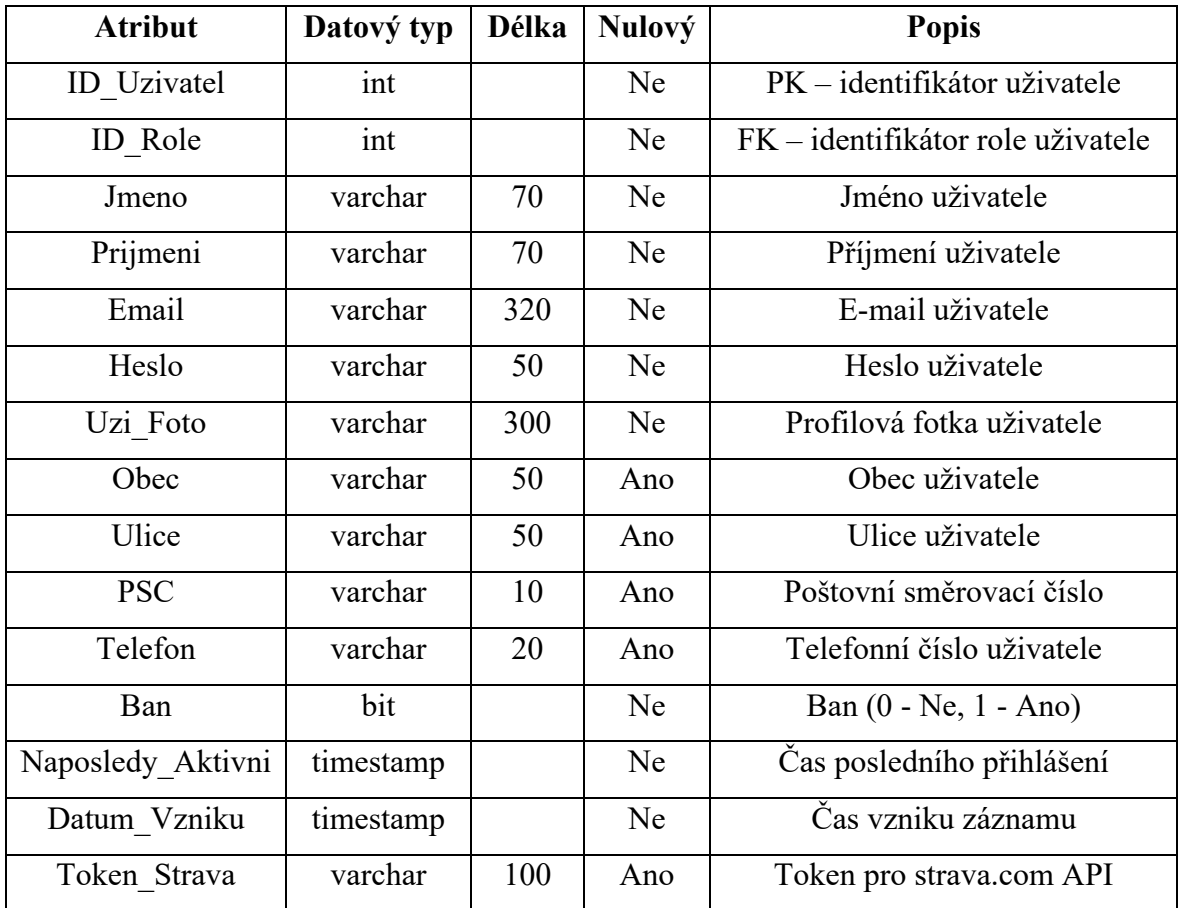

#### *Tabulka 4 - Relace Uživatel (Zdroj: vlastní zpracování)*

### **Relace Role**

Relace Role slouží jako číselník možných rolí, které uživateli mohou být přiděleny (běžný, moderátor, administrátor).

| <b>Atribut</b> | Datový typ   Délka |    | <b>Nulový</b> | <b>Popis</b>            |
|----------------|--------------------|----|---------------|-------------------------|
| ID Role        | int                |    | Ne            | PK – identifikátor role |
| Nazev Role     | varchar            | 30 | Ne            | Název role              |
| Datum Vzniku   | timestamp          |    | Ne            | Čas vzniku záznamu      |

*Tabulka 5 - Relace Role (Zdroj: vlastní zpracování)*

#### **Relace Uzivatel\_Sleduje\_Uzivatel**

Relace Uzivatel Sleduje Uzivatel umožňuje uživateli sledovat aktivitu jiného uživatele. Cizí klíče ID\_Uzivatele (uživatel, který sleduje) a ID\_Sledovaneho\_Uzi (uživatel, který je sledován) zajišťují propojení a identifikaci uživatele z relace Uzivatel.

| <b>Atribut</b>     | Datový typ | Délka | <b>Nulový</b> | <b>Popis</b>               |
|--------------------|------------|-------|---------------|----------------------------|
|                    | int        |       | Ne            | PK – identifikátor záznamu |
| ID Uzivatele       | int        |       | Ne.           | $FK - sledující uživatel$  |
| ID Sledovaneho Uzi | int        |       | Ne.           | $FK - sledovaný uživatel$  |
| Datum Vzniku       | timestamp  |       | Ne.           | Čas vzniku záznamu         |

*Tabulka 6 - Relace Uzivatel\_Sleduje\_Uzivatel (Zdroj: vlastní zpracování)*

#### **Relace Ciselnik**

Relace Ciselnik redukuje počet potřebných relací u některých vazeb vůči eventům, kde vznikalo velké množství relací obsahující stejné atributy pouze pro jiný z eventů. U těchto vazeb byly relace spojeny do jedné a až jejich jednotlivé záznamy jsou pomocí Ciselniku rozdělovány k příslušným eventům. Dále rozlišuje záznamy v relaci Kategorie (typ – sport, typ – tag) a druhy upozornění v relaci Upozorneni (hodnocení, komentář, oblíbené).

*Tabulka 7 - Relace Ciselnik (Zdroj: vlastní zpracováni)*

| <b>Atribut</b> | Datový typ | Délka | Nulový | <b>Popis</b>               |
|----------------|------------|-------|--------|----------------------------|
| ID Ciselnik    | ınt        |       | Ne     | PK – identifikátor záznamu |
| Popis          | varchar    | 50    | Ne     | Popis zařazení             |
| Datum Vzniku   | timestamp  |       | Ne     | Čas vzniku záznamu         |

### 4.4.3 **Návrh relací eventů**

Relace eventů (sportovní kluby, trenéři, sportoviště, události, parťáciNaSport, články) evidují založené eventy na portálu. Každý typ eventu vyžaduje evidenci jiných atributů, proto pro každý z nich vznikla vlastní relace. Každá tato relace obsahuje primární klíč relace ID\_*Event* a dva cizí klíče ID\_Zakladatel (uživatel, který event založil) a Aktualizovano\_Uzi (uživatel, který provedl poslední aktualizaci údajů eventu) zajišťují propojení s relací Uzivatel.

# **Relace Sportovni\_Klub**

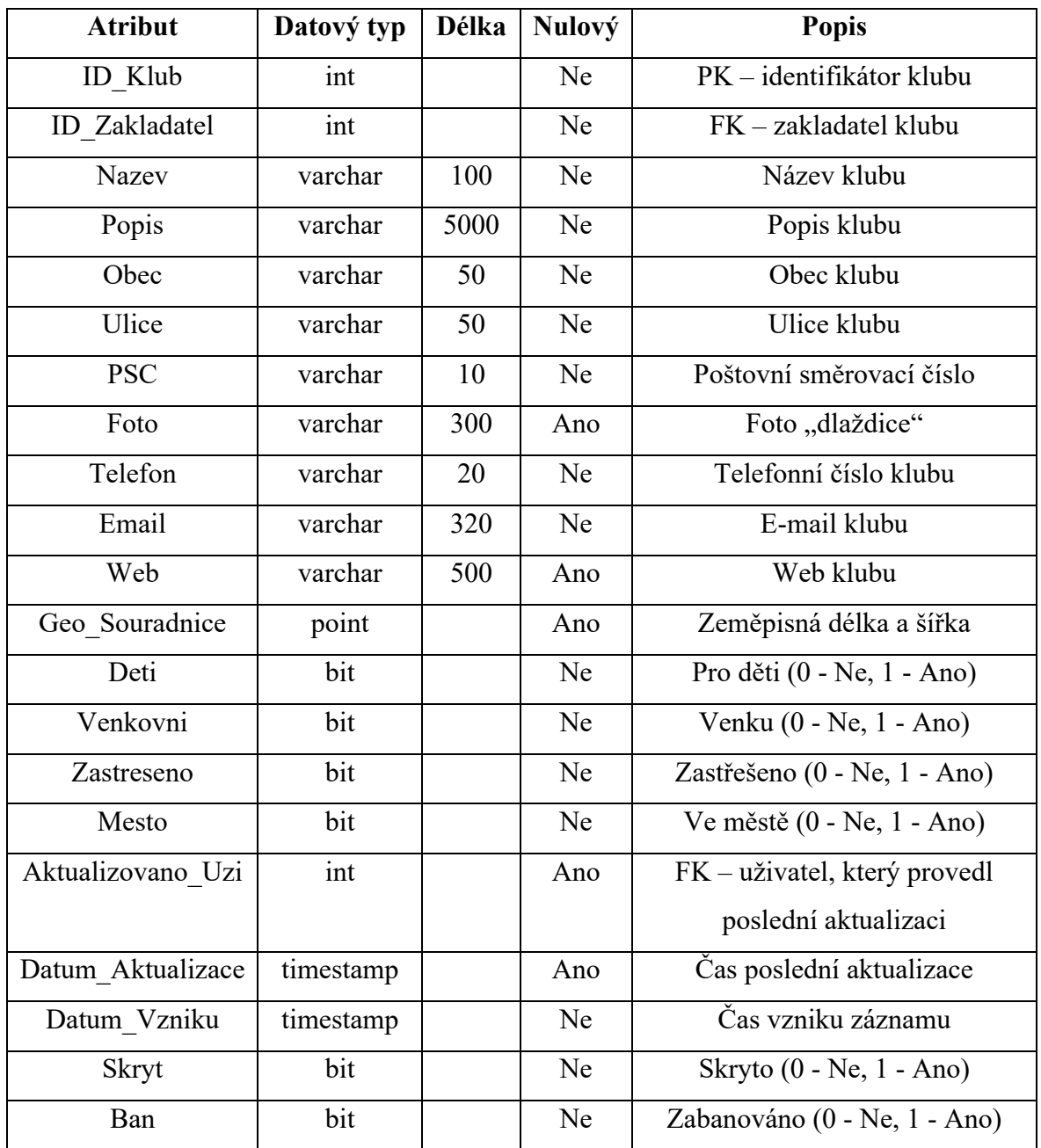

*Tabulka 8 - Relace Sportovni\_Klub (Zdroj: vlastní zpracování)*

### **Relace Cleni\_Klub**

Relace Cleni\_Klub vznikla dekompozicí vztahu N:M mezi uživatelem a sportovním klubem. Propojení relací zajišťují dva cizí klíče ID\_Uzivatel (identifikátor uživatele) a ID\_Klub (identifikátor klubu). Relace je dále rozšířena o atributy pozice (jakou pozici v klubu uživatel zastává) a čas vzniku záznamu.

![](_page_45_Picture_322.jpeg)

## *Tabulka 9 - Relace Cleni\_Klub (Zdroj: vlastní zpracování)*

# **Relace Trener**

*Tabulka 10 - Relace Trener (Zdroj: vlastní zpracování)*

| <b>Atribut</b>    | Datový typ | <b>Délka</b> | <b>Nulový</b> | <b>Popis</b>                 |
|-------------------|------------|--------------|---------------|------------------------------|
| <b>ID</b> Trener  | int        |              | Ne            | PK - identifikátor trenéra   |
| ID Zakladatel     | int        |              | Ne            | FK - zakladatel trenéra      |
| <b>Nazev</b>      | varchar    | 100          | Ne            | Název trenéra/skupiny        |
| Popis             | varchar    | 5000         | Ne            | Popis trenéra                |
| Obec              | varchar    | 50           | Ne            | Obec trenéra                 |
| Ulice             | varchar    | 50           | Ne            | Ulice trenéra                |
| <b>PSC</b>        | varchar    | 10           | Ne            | Poštovní směrovací číslo     |
| Foto              | varchar    | 300          | Ano           | Foto "dlaždice"              |
| Telefon           | varchar    | 20           | Ne            | Telefonní číslo trenéra      |
| Email             | varchar    | 320          | Ne            | E-mail trenéra               |
| Web               | varchar    | 500          | Ano           | Web trenéra                  |
| Cena              | decimal    | 7,3          | Ne            | Cena za hodinu               |
| Deti              | bit        |              | Ne            | Pro děti (0 - Ne, 1 - Ano)   |
| Aktualizovano_Uzi | int        |              | Ano           | FK – uživatel, který provedl |
|                   |            |              |               | poslední aktualizaci         |
| Datum_Aktualizace | timestamp  |              | Ano           | Čas poslední aktualizace     |
| Datum Vzniku      | timestamp  |              | Ne            | Čas vzniku záznamu           |
| Skryt             | bit        |              | Ne            | Skryto (0 - Ne, 1 - Ano)     |
| Ban               | bit        |              | Ne            | Zabanováno (0 - Ne, 1 - Ano) |

# **Relace Sportoviste**

![](_page_46_Picture_314.jpeg)

*Tabulka 11 - Relace Sportoviste (Zdroj: vlastní zpracování)*

### **Relace Oteviraci\_Doba**

Relace Oteviraci Doba eviduje otevírací časy sportovišť pro jednotlivé dny v týdnu. Relace je propojena s relací Sportoviste pomocí cizí klíč ID\_Sportoviste. Den v týdnu je určen pomocí atributu Den (1 - pondělí, 2 - úterý…), čas otevření uchovává atribut Cas\_Otevreni a čas zavření se uchovává pomocí atributu Doba\_Provozu, který uchovává dobu v minutách, po kterou je sportoviště v daný den otevřeno. Doba\_Provozu pomáhá řešit situaci, kdy doba provozu přesahuje do dalšího dne (např. otevřeno v pondělí 18:00, zavřeno úterý 09:00).

| <b>Atribut</b> | Datový typ | <b>Délka</b> | <b>Nulový</b> | <b>Popis</b>                   |
|----------------|------------|--------------|---------------|--------------------------------|
| ID             | int        |              | Ne            | PK – identifikátor záznamu     |
| ID Sportoviste | int        |              | Ne            | FK – identifikátor sportoviště |
| Den            | tinyint    |              | Ne            | Určení dne v týdnu             |
| Cas Otevreni   | time       |              | Ne            | Čas kdy sportoviště otevírá    |
| Doba Provozu   | smallint   |              | Ne.           | Doba v minutách, po kterou     |
|                |            |              |               | je sportoviště otevřeno        |
| Datum Vzniku   | timestamp  |              | Ne            | Čas vzniku záznamu             |

*Tabulka 12 - Relace Oteviraci\_Doba (Zdroj: vlastní zpracování)*

### **Relace Trener\_Sportoviste**

Relace Trener\_Sportoviste vznikla po dekompozici vztahu N:M trenéra a sportoviště, kdy jeden trenér může trénovat na více sportovištích a zároveň na jednom sportovišti může trénovat více trenérů. Propojení relací zajišťují cizí klíče ID\_Trener (identifikátor trenéra) a ID\_Sportoviste (identifikátor sportoviště). Relace je dále rozšířena o atributy pozice (jakou pozici trenér zastává/co trénuje) a čas vzniku záznamu.

*Tabulka 13 - Relace Trener\_Sportoviste (Zdroj: vlastní zpracování)*

| <b>Atribut</b>        | Datový typ | Délka | <b>Nulový</b> | <b>Popis</b>                   |
|-----------------------|------------|-------|---------------|--------------------------------|
|                       | int        |       | Ne            | PK – identifikátor záznamu     |
| <b>ID</b> Trener      | int        |       | Ne            | FK - identifikátor trenéra     |
| <b>ID</b> Sportoviste | int        |       | Ne            | FK – identifikátor sportoviště |
| Pozice                | varchar    | 100   | Ne.           | Co trenér trénuje              |

![](_page_48_Picture_265.jpeg)

# **Relace Udalost**

*Tabulka 14 - Relace Udalost (Zdroj: vlastní zpracování)*

![](_page_48_Picture_266.jpeg)

### **Relace Poradatel**

Relace Poradatel eviduje kontaktní informace o pořadatelích událostí. Primárním klíčem je ID\_Poradatel a propojení s relací Udalost zajišťuje cizí klíč ID\_Udalosti.

| <b>Atribut</b>    | Datový typ | <b>Délka</b> | Nulový | <b>Popis</b>                     |
|-------------------|------------|--------------|--------|----------------------------------|
| ID Poradatel      | int        |              | Ne     | PK – identifikátor pořadatele    |
| <b>ID</b> Udalost | int        |              | Ne     | FK – identifikátor události      |
| Nazev             | varchar    | 100          | Ne     | Název pořadatele                 |
| Obec              | varchar    | 50           | Ne     | Obec pořadatele                  |
| Ulice             | varchar    | 50           | Ne     | Ulice pořadatele                 |
| <b>PSC</b>        | varchar    | 10           | Ne     | Poštovní směrovací číslo         |
| Telefon           | varchar    | 20           | Ne     | Telefonní číslo pořadatele       |
| Telefon2          | varchar    | 20           | Ano    | Druhé telefonní číslo pořadatele |
| Email             | varchar    | 320          | Ne     | E-mail pořadatele                |
| Email2            | varchar    | 320          | Ano    | Druhý e-mail pořadatele          |
| Web               | varchar    | 500          | Ano    | Web pořadatele                   |
| Datum_Vzniku      | timestamp  |              | Ne     | Čas vzniku záznamu               |
| <b>Skryt</b>      | bit        |              | Ne     | Skryto $(0 - Ne, 1 - Ano)$       |

*Tabulka 15 - Relace Poradatel (Zdroj: vlastní zpracování)*

### **Relace PartaciNaSport**

*Tabulka 16 - Relace PartaciNaSport (Zdroj: vlastní zpracování)*

![](_page_49_Picture_297.jpeg)

![](_page_50_Picture_278.jpeg)

# **Relace Článek**

*Tabulka 17 - Relace Clanek (Zdroj: vlastní zpracování)*

![](_page_50_Picture_279.jpeg)

# **Relace Clanek\_Eventy**

Relace Clanek\_Eventy vznikla po dekompozici N:M vazby, kdy jeden článek je napsán o jiných eventech. Relace obsahuje primární klíč ID a propojení zajišťují cizí klíče ID\_Clanek (identifikátor článku), ID\_Event (identifikátor záznamu jednoho z eventů, o kterém je článek napsán) a ID\_Ciselnik určující k jaké relaci eventů klíč ID\_Event patří.

| <b>Atribut</b>  | Datový typ | Délka | Nulový | <b>Popis</b>                 |
|-----------------|------------|-------|--------|------------------------------|
| ID              | int        |       | Ne.    | PK – identifikátor záznamu   |
| ID Clanek       | int        |       | Ne.    | FK – identifikátor článku    |
| <b>ID</b> Event | int        |       | Ne     | FK – identifikátor jednoho z |
|                 |            |       |        | eventů                       |
| ID Ciselnik     | int        |       | Ne.    | FK – určení eventu ke        |
|                 |            |       |        | kterému ID Event patří       |

*Tabulka 18 - Relace Clanek\_Eventy (Zdroj: vlastní zpracování)*

#### **Relace Social\_sit**

Relace Social sit eviduje přidané odkazy na sociální sítě sportovišť a pořadatelů událostí. Primárním klíčem je ID\_Social\_sit, propojení s relacemi Sportoviste nebo Poradatel je zajištěno pomocí cizího klíče ID\_Event (identifikátor záznamu Sportoviste nebo Poradatele) a ID\_Ciselnik určujícího k jaké relaci ID\_Event záznam patří.

*Tabulka 19 - Relace Social\_sit (Zdroj: vlastní zpracování)*

| <b>Atribut</b>  | Datový typ | <b>Délka</b> | <b>Nulový</b> | <b>Popis</b>                     |
|-----------------|------------|--------------|---------------|----------------------------------|
| ID Social sit   | int        |              | Ne            | PK – identifikátor sociální sítě |
| <b>ID</b> Event | int        |              | Ne.           | FK – identifikátor záznamu       |
|                 |            |              |               | Sportoviste nebo Poradatele      |
| ID Ciselnik     | int        |              | Ne            | FK – určení k jaké relaci        |
|                 |            |              |               | ID Event patří                   |
| <b>Nazev</b>    | varchar    | 100          | Ne            | Název sociální sítě              |
| URL             | varchar    | 500          | Ne            | URL sociální sítě                |
| Datum Vzniku    | timestamp  |              | Ne            | Čas vzniku záznamu               |
| <b>Skryt</b>    | bit        |              | Ne            | Skryto $(0 - Ne, 1 - Ano)$       |

#### **Relace Galerie\_Eventy**

Relace Galerie Eventy eviduje přidané fotografie k eventům. Relace obsahuje primární klíč ID Foto a propojení s eventy zajišťují cizí klíče ID Event (identifikátor záznamu jednoho z eventů) a ID\_Ciselnik určující k jaké relaci eventů klíč ID\_Event patří.

| <b>Atribut</b> | Datový typ | Délka | <b>Nulový</b> | <b>Popis</b>               |
|----------------|------------|-------|---------------|----------------------------|
| ID Foto        | int        |       | Ne            | $PK - identifikátor fotky$ |
| ID Event       | int        |       | <b>Ne</b>     | FK – identifikátor záznamu |
|                |            |       |               | jednoho z eventů           |
| ID Ciselnik    | int        |       | Ne            | FK – určení k jaké relaci  |
|                |            |       |               | ID Event patří             |
| Foto           | varchar    | 300   | Ne            | Fotka eventu               |
| Datum Vzniku   | timestamp  |       | Ne            | Čas vzniku záznamu         |
| <b>Skryt</b>   | bit        |       | Ne            | Skryto $(0 - Ne, 1 - Ano)$ |

*Tabulka 20 - Relace Galerie\_Eventy (Zdroj: vlastní zpracování)*

#### **Relace Kategorie**

Relace Kategorie eviduje tagy a sporty, které je možné přiřazovat k jednotlivým eventům pro usnadnění vyhledávání a filtrace. Primárním klíčem je ID\_Kategorie. Rozdělení na sporty a tagy je vyřešeno pomocí cizího klíče ID\_Ciselnik.

*Tabulka 21 - Relace Kategorie (Zdroj: vlastní zpracování)*

| <b>Atribut</b> | Datový typ | Délka | <b>Nulový</b> | <b>Popis</b>                    |
|----------------|------------|-------|---------------|---------------------------------|
| ID Kategorie   | int        |       | Ne            | $PK - identifikátor kategorie$  |
| ID Ciselnik    | int        |       | Ne            | FK – určení, zda se jedná o tag |
|                |            |       |               | nebo sport                      |
| Popis          | varchar    | 5000  | Ne            | Popis kategorie                 |
| Datum Vzniku   | timestamp  |       | Ne            | Čas vzniku záznamu              |
| <b>Skryt</b>   | bit        |       | Ne            | Skryto $(0 - Ne, 1 - Ano)$      |

### **Relace Event\_Kategorie**

Relace Event\_Kategorie vnikla dekompozicí vazby N:M kategorie jsou přiřazovány eventům. Relace obsahuje primární klíč ID a propojení zajišťují cizí klíče ID\_Kategorie (identifikátor kategorie), ID\_Event (identifikátor záznamu jednoho z eventů) a ID\_Ciselnik určující k jaké relaci eventů klíč ID\_Event patří.

| <b>Atribut</b> | Datový typ | Délka | <b>Nulový</b> | <b>Popis</b>                                   |
|----------------|------------|-------|---------------|------------------------------------------------|
| ID             | int        |       | Ne            | PK – identifikátor záznamu                     |
| ID Event       | int        |       | Ne.           | FK – identifikátor záznamu<br>jednoho z eventů |
| ID Ciselnik    | int        |       | Ne            | FK – určení k jaké relaci<br>ID Event patří    |
| ID Kategorie   | int        |       | Ne.           | FK – identifikátor kategorie                   |

*Tabulka 22 - Relace Event\_Kategorie (Zdroj: vlastní zpracování)*

### 4.4.4 **Návrh relací akce uživatele**

Relace akce uživatele umožňují uživateli komentovat, hodnotit a přidávat do oblíbených eventy. Každá z těchto relací obsahuje cizí klíč ID\_Uzivatel (identifikátor uživatele, který akci provedl), ID\_Event (identifikátor záznamu jednoho z eventů, na který byla akce provedena) a ID\_Ciselnik určující k jaké relaci eventů akce ID\_Event patří. Na základě těchto akcí také vznikají upozornění pro ostatní uživatele.

#### **Relace Oblibene\_Eventy**

Relace Oblibene\_Eventy eviduje eventy, které si uživatel přidal do oblíbených.

**Atribut Datový typ Délka Nulový Popis** ID int Ne PK – identifikátor záznamu ID Event int int Ne FK – identifikátor záznamu jednoho z eventů ID Ciselnik int int Ne FK – určení k jaké relaci ID\_Event patří ID\_Uzivatel int Ne FK – identifikátor uživatele Datum Vzniku imestamp Ne Ne Čas vzniku záznamu

*Tabulka 23 - Relace Oblibene\_Eventy (Zdroj: vlastní zpracování)*

### **Relace Hodnoceni\_Eventy**

Relace Hodnoceni\_Eventy eviduje udělené hodnocení eventů od uživatelů na stupnici 0-5.

| <b>Atribut</b>  | Datový typ | Délka | <b>Nulový</b> | <b>Popis</b>                                   |
|-----------------|------------|-------|---------------|------------------------------------------------|
| ID              | int        |       | Ne.           | PK – identifikátor záznamu                     |
| <b>ID</b> Event | int        |       | <b>Ne</b>     | FK – identifikátor záznamu<br>jednoho z eventů |
|                 |            |       |               |                                                |
| ID Ciselnik     | int        |       | Ne.           | FK – určení k jaké relaci                      |
|                 |            |       |               | ID Event patří                                 |
| ID Uzivatel     | int        |       | Ne.           | FK – identifikátor uživatele                   |
| Hodnoceni       | tinyint    |       | Ne.           | Hodnota hodnocení (0-5)                        |
| Datum Vzniku    | timestamp  |       | Ne.           | Čas vzniku záznamu                             |

*Tabulka 24 - Relace Hodnoceni\_Eventy (Zdroj: vlastní zpracování)*

# **Relace Komentar\_Eventy**

Relace Komentar\_Eventy eviduje napsané komentáře eventů od uživatelů.

| <b>Atribut</b>    | Datový typ | Délka | Nulový | <b>Popis</b>                 |
|-------------------|------------|-------|--------|------------------------------|
| ID                | int        |       | Ne.    | PK – identifikátor záznamu   |
| ID Event          | int        |       | Ne.    | FK – identifikátor záznamu   |
|                   |            |       |        | jednoho z eventů             |
| ID Ciselnik       | int        |       | Ne     | FK – určení k jaké relaci    |
|                   |            |       |        | ID Event patri               |
| ID Uzivatel       | int        |       | Ne     | FK – identifikátor uživatele |
| Komentar          | varchar    | 1500  | Ne     | Text komentáře               |
| Datum Aktualizace | timestamp  |       | Ano    | Čas poslední aktualizace     |
| Datum Vzniku      | timestamp  |       | Ne.    | Čas vzniku záznamu           |
| Skryt             | bit        |       | Ne.    | Skryto $(0 - Ne, 1 - Ano)$   |
| Ban               | bit        |       | Ne.    | Zabanováno (0 - Ne, 1 - Ano) |

*Tabulka 25 - Relace Komentar\_Eventy (Zdroj: vlastní zpracování)*

#### **Relace Upozorneni**

Relace Upozorneni eviduje upozornění uživatelů. Upozornění vznikají pro zakladatele eventu, když je jeho event ohodnocen, okomentován nebo přidán do oblíbených jiným uživatelem. Další možností vzniku upozornění pro uživatele je, pokud jiný uživatel přidá komentář do diskuse, kde uživatel již dříve komentoval. Relace obsahuje cizí klíč ID\_Akce (identifikátor záznamu jedné z akcí – komentování, hodnocení, přidání do oblíbených), ID\_Ciselnik určující k jaké relaci akcí ID\_Akce patří (Komentar\_Eventy, Oblibene\_Eventy, Hodnoceni\_Eventy). Pro jednoduššímu vyhledávání byly také přidány cizí klíče ID\_Upozornovaneho\_Uzi (identifikátor uživatele, pro kterého je upozornění vytvořeno) a ID\_Zakladatele\_Upo (identifikátor uživatele jehož akce vytvořila upozornění). Upozornění je bráno jako zobrazené, pokud atribut Datum\_Zobrazeni má zapsaný čas.

![](_page_55_Picture_169.jpeg)

![](_page_55_Picture_170.jpeg)

# 4.4.5 **Konečný ER diagram**

![](_page_56_Figure_1.jpeg)

*Obrázek 9 - Konečný ER diagram (Zdroj: vlastní zpracování)*

# 4.5 **Fyzický návrh databáze**

Na úrovni fyzického návrhu dochází k implementaci databáze do testovacího prostředí, ve kterém je provedeno ověření funkčnosti a splnění požadavků. Implementace je provedena pomocí nástroje phpMyAdmin, SŘBD MariaDB ve verzi 10.4.27 a znakové sadě utf8mb4. Vytvořená databáze je naplněna testovacími daty poskytnutými Mironetem.

# 5 **Zhodnocení výsledků**

Testování výsledné databáze je provedeno podle scénářů popsaných v kapitole 4.2.4. Vyhledávání okolních eventů bude v prováděno okruhu 15 km podle zeměpisných souřadnic s počátkem v centru Prahy (zeměpisné souřadnice: 50.087138, 14.420903).

### 5.1 **Scénář 1**

**Uživatel:** 45 let, otec dvou dětí v předškolním věku.

**Případ:** Chce najít tu správnou sportovní aktivitu pro své děti.

1. Na stránce se podívá na seznam "Sportovní kluby" a zde vyhledá vhodný sportovní klub v okolí, který nabírá děti.

Dotaz na získání sportovních klubů, které mají vzdálenost menší než 15 km, jsou vhodné pro děti a jsou viditelné/nezabanované:

```
SELECT `ID_Klub`, `Nazev`, `Deti`, round(( 6371 * acos( cos( radians(50.087138) ) *
cos( radians( X(`Geo_Souradnice`) ) ) * cos( radians( 14.420903 ) - radians(Y(`Geo_S
ouradnice`)) ) + sin( radians(50.087138) ) * sin( radians( X(`Geo Souradnice`) ) ) )
), 2) AS Vzdalenost
FROM Sportovni_Klub
WHERE `Deti` = 1 AND `Ban` = 0 AND `Skryt` = 0 HAVING Vzdalenost < 15 ORDER BY 
Vzdalenost;
```

| <b>ID Klub</b> | <b>Nazev</b>       | <b>Deti</b> | Vzdalenost 1 |       |
|----------------|--------------------|-------------|--------------|-------|
|                | 30 xbwgek pdth   1 |             |              | 1.09  |
|                | 6 kknnk            |             |              | 2.09  |
|                | 21 sgxnuw finu     |             |              | 9.96  |
|                | 37 jzbbgk oabf     |             |              | 13.40 |

*Obrázek 10 - Výsledek SELECTu 1 (Zdroj: vlastní zpracování)*

2. Také si prostuduje "Události" jestli se v blízké době nekoná nějaká akce vhodná pro děti.

Dotaz na získání událostí, které se budou konat v rozmezí 5 dnů, jsou vhodné pro děti a jsou viditelné/nezabanované:

```
SELECT `ID Udalost`, `Nazev`, `Cas Zahajeni`, `Deti`, DATEDIFF(`Cas Zahajeni`,
'2022-02-25'/*CURRENT_DATE*/) AS DnyDoZahajeni
FROM `Udalost`
```
![](_page_59_Picture_224.jpeg)

WHERE `Deti` = 1 AND `Ban` = 0 AND `Skryt` = 0 HAVING DnyDoZahajeni < 5 ORDER BY

*Obrázek 11 - Výsledek SELECTu 2 (Zdroj: vlastní zpracování)*

DnyDoZahajeni;

3. Nakonec se podívá na "Parťáci na sport" a hledá, jestli nějaký rodič také nehledá někoho pro své dítě na sportování.

Dotaz na získá eventů parťáci na sport, které mají přiřazený tag "Parťák pro dítě." a jsou viditelné/nezabanované:

```
SELECT `ID_PartaciNaSport`, `Nazev_Inzerat`, PartaciNaSport.Popis, Kategorie.Popis
AS Tag
FROM `PartaciNaSport`
JOIN `Event_Kategorie` ON PartaciNaSport.ID_PartaciNaSport=Event_Kategorie.ID_Event
JOIN `Kategorie` ON Event_Kategorie.ID_Kategorie=Kategorie.ID_Kategorie
WHERE PartaciNaSport.Skryt = 0 AND PartaciNaSport.Ban = 0 AND Event Kategorie.ID Kat
egorie = 3 /* vyhledání tagu "Parťák pro dítě" */ AND Event Kategorie.ID Ciselnik =
7 /* 7 = event parťáciNaSport */;
```

| <b>ID_PartaciNaSport</b> | Nazev_Inzerat | <b>Popis</b>                                      | <b>Tag</b>       |
|--------------------------|---------------|---------------------------------------------------|------------------|
|                          | 25 ewgiztvbr  | 울란바토르                                             | Parťák pro dítě. |
|                          | 20 urobbzigg  | 和製漢語                                              | Parťák pro dítě. |
|                          | 40 rtjikvgcl  | \ ( إَوَالِهَ) / \ ( إِلَهَامَ / Partak pro dite. |                  |

*Obrázek 12 Výsledek SELECTu 3 (Zdroj: vlastní zpracování)*

## 5.2 **Scénář 2**

**Uživatel:** Nový florbalový klub v malém městě.

**Případ:** Chce se rozšířit do povědomí lokálních sportovců.

1. Zaregistruje se na sportuj.cz a vyplní o sobě údaje.

Přidání uživatele do databáze:

```
INSERT INTO `Uzivatel` (`ID_Uzivatel`, `ID_Role`, `Jmeno`, `Prijmeni`, `Email`,
`Heslo`, `Uzi Foto`, `Obec`, `Ulice`, `PSC`, `Telefon`, `Ban`, `Naposledy Aktivni`,
`Datum_Vzniku`, `Token_Strava`) VALUES (NULL, '3', 'florbalový klub', 'malé 
město', 'florbalovýklub@google.com', 'WUhdeihNCDU', 'http://dummyimage.com/193x100.p
ng/cc0000/ffffff', 'Město', 'Nová', '40003', '+420837493748', b'0', current_timestam
p(), current_timestamp(), NULL);
```
40003

3 florbalový klub Město

*Obrázek 13 - INSERT uživatele (Zdroj: vlasntí zpracování)*

2. Přidá se pomocí tlačítka "přidat příspěvek" mezi "Sportovní kluby".

Přidání nového příspěvku mezi sportovní kluby:

INSERT INTO `Sportovni\_Klub` (`ID\_Klub`, `ID\_Zakladatel`, `Nazev`, `Popis`, `Email`, `Telefon`, `Web`, `Foto`, `Obec`, `Ulice`, `PSC`, `Geo\_Souradnice`, `Deti`, `Venkov ni`, `Zastreseno`, `Mesto`, `Aktualizovano\_Uzi`, `Datum\_Aktualizace`, `Datum\_Vzniku` , `Skryt`, `Ban`) VALUES (NULL, '53', 'FC florbalový klub', 'Lorem ipsum dolor sit amet, consectetuer adipiscing elit. Phasellus enim erat, vestibulum vel, aliquam a, posuere eu, velit. Duis aute irure dolor in reprehenderit in voluptate velit esse cillum dolore eu fugiat nulla pariatur. Duis sapien nunc, commodo et, interdum suscipit, sollicitudin et, dolor. Integer tempor. Phasellus enim erat, vestibulum vel, aliquam a, posuere e.', 'florbalovýklub@google.com', '678827302','\'http://dumm yimage.com', 'http://dummyimage.com/193x100.png/cc0000/ffffff', 'Město', 'Nová', '40 003', ST\_GeomFromText('POINT(50.087138 14.420903)',0), b'1', b'0',b'1', b'1', NULL, NULL, current\_timestamp(), b'0', b'0');

![](_page_60_Picture_430.jpeg)

*Obrázek 14 - INSERT sportovního kluby (Zdroj: vlastní zpracování)*

3. Také přidá místo, ve kterém trénuje mezi event "Sportoviště".

Přidání nového příspěvku mezi sportoviště:

INSERT INTO `Sportoviste` (`ID\_Sportoviste`, `ID\_Zakladatel`, `Nazev`, `Popis`, `Ema il`, `Email 2`, `Telefon`, `Telefon 2`, `web`, `Foto`, `Obec`, `Ulice`, `PSC`, `Geo Souradnice`, `Deti`, `Venkovni`, `Zastreseno`, `Mesto`, `Zdarma`, `Aktualizovano\_Uzi `, `Datum\_Aktualizace`, `Datum\_Vzniku`, `Skryt`, `Ban`) VALUES (NULL, '53', 'Hala', 'Lorem ipsum dolor sit amet, consectetuer adipiscing elit. Phasellus enim erat, vestibulum vel, aliquam a, posuere eu, velit. Duis aute irure dolor in reprehen', 'Hala@gmail.com','florbalovýklub@google.com', '567382938', '+420827492394 ', 'Hala.com', 'http://dummyimage.com/193x100.png/cc0000/ffffff', 'Město', 'Nová', ' 40003', ST\_GeomFromText('POINT(50.087138 14.420903)',0), b'1', b'0', b'1', b'1', b'0 ', NULL, NULL, current timestamp(), b'0', b'0');

| 55 | 53 Hala         | Lorem ipsum dolor sit amet,<br>consectetuer adipiscin | Hala@gmail.com | florbalovýklub@google.com | 567382938 +420827492394 Hala.com |
|----|-----------------|-------------------------------------------------------|----------------|---------------------------|----------------------------------|
|    | florbalový klub |                                                       |                |                           |                                  |

*Obrázek 15 - INSERT sportoviště (Zdroj: vlastní zpracování)*

4. Najde si sportovní kluby v okolí a přidá si je do "oblíbených". Zároveň dá "sledovat" i uživatelům, kteří mají v oblíbených tyto sportovní kluby.

Dotaz na získání sportovních klubů, které mají vzdálenost menší než 15 km a jsou viditelné/nezabanované:

SELECT `ID Klub`, `Nazev`, round((6371 \* acos(cos(radians(50.087138)) \* cos(radians(  $X('Geo Source'))$  \* cos(radians(14.420903) - radians(Y(`Geo Souradnice`))) +sin( radians(50.087138)) \* sin(radians(X(`Geo\_Souradnice`))))), 2) AS Vzdalenost FROM Sportovni\_Klub WHERE `Ban` = 0 AND `Skryt` = 0 HAVING Vzdalenost < 15 ORDER BY Vzdalenost;

| <b>ID Klub</b> | <b>Nazev</b>          | Vzdalenost 1 |       |
|----------------|-----------------------|--------------|-------|
|                | 43 FC florbalový klub |              | 0.00  |
|                | 30 xbwgek pdth        |              | 1.09  |
|                | 6 kknnk               |              | 2.09  |
| 41.            | pwymap monq           |              | 6.32  |
|                | 21 sgxnuw finu        |              | 9.96  |
|                | 26 frfwwg bmkz        |              | 12.52 |
|                | 37 izbbgk oabf        |              | 13.40 |

*Obrázek 16 - Výsledek SELECTu 4 (Zdroj: vlastní zpracování)*

#### Dotaz na získání všech nově přidaných klubů do oblíbených florbalového klubu:

```
SELECT Uzivatel.Jmeno AS Klub, Sportovni_Klub.Nazev AS 'Oblíbené kluby'
FROM `Oblibene_Eventy`
JOIN Sportovni_Klub ON Oblibene_Eventy.ID_Event=Sportovni_Klub.ID_Klub
JOIN Uzivatel ON Oblibene_Eventy.ID_Uzivatel=Uzivatel.ID_Uzivatel
WHERE Oblibene Eventy. ID Uzivatel = 53 AND ID Ciselnik = 3 /* 3 = event sportovní
klub */;the control of the control of
```
![](_page_61_Picture_221.jpeg)

*Obrázek 17 - Výsledek SELECTu 5 (Zdroj: vlastní zpracování)*

Dotaz na získání všech uživatelů, kteří sledují alespoň jeden z těchto klubů:

```
SELECT Oblibene Eventy.ID Uzivatel, Uzivatel.Jmeno
FROM `Oblibene Eventy`
JOIN Uzivatel ON Oblibene_Eventy.ID_Uzivatel=Uzivatel.ID_Uzivatel
JOIN Sportovni_Klub ON Oblibene_Eventy.ID_Event=Sportovni_Klub.ID_Klub
WHERE NOT(Oblibene Eventy.ID Uzivatel = 53) AND `ID Ciselnik` = 3 AND (ID Event =
30 OR ID Event = 6 OR ID Event = 41 OR ID Event = 21 OR ID Event = 26 OR ID Event =
37 OR ID Event = 43) GROUP BY Uzivatel.Jmeno;
```

| <b>ID Uzivatel</b> | <b>Jmeno</b>           |
|--------------------|------------------------|
|                    | 35 Alaster McMeanma    |
| 23                 | Clari Treleaven        |
| 3                  | Corilla Tacey          |
| 13                 | <b>Hamnet Blampy</b>   |
| 29                 | <b>Heinrik Gornall</b> |
| 5                  | Martyn St Ledger       |
| 26                 | Phedra Oxberry         |
| 15                 | Storm Hughlock         |
| 46                 | <b>XXX</b>             |
| 19                 | <b>Ysabel Kennler</b>  |

*Obrázek 18 - Výsledek SELECTu 6 (Zdroj: vlastní zpracování)*

#### Dotaz na získání všech nově sledovaných uživatelů florbalovým klubem:

```
SELECT Sledujici.Jmeno AS Sledující, Sledovany.Jmeno AS Sledovaný
FROM `Uzi_Sleduje_Uzi`
JOIN Uzivatel Sledujici ON Uzi_Sleduje_Uzi.ID_Uzivatel=Sledujici.ID_Uzivatel
JOIN Uzivatel Sledovany ON Uzi Sleduje Uzi.ID Sledovaneho Uzi=Sledovany.ID Uzivatel
WHERE Uzi Sleduje Uzi.ID Uzivatel = 53;
```

| Sledovaný                        |
|----------------------------------|
| florbalový klub Alaster McMeanma |
| florbalový klub Clari Treleaven  |
| florbalový klub Corilla Tacey    |
| florbalový klub Hamnet Blampy    |
| florbalový klub Heinrik Gornall  |
| florbalový klub Martyn St Ledger |
| florbalový klub Phedra Oxberry   |
| florbalový klub Storm Hughlock   |
| florbalový klub XXX              |
| florbalový klub Ysabel Kennler   |
|                                  |

*Obrázek 19 - Výsledek SELECTu 7 (Zdroj: vlastní zpracování)*

# 5.3 **Scénář 3**

**Uživatel:** 23 let, studentka žurnalistiky a nadšenec do sportu.

**Případ:** Chce platformu, na které může psát články o lokálních sportovních událostech a sportovních klubech.

1. Založí si účet na sportuj.cz.

Přidání nového uživatele do databáze:

```
INSERT INTO `Uzivatel` (`ID_Uzivatel`, `ID_Role`, `Jmeno`, `Prijmeni`, `Email`, `Hes
lo`, `Uzi_Foto`, `Obec`, `Ulice`, `PSC`, `Telefon`, `Ban`, `Naposledy_Aktivni`, `Dat
um Vzniku`, `Token Strava`) VALUES (NULL, '3', 'Anna', 'Nováková', 'Ann@gmail.com',
'Hnuinsd78hdw', 'foto/myfoto.com', 'Praha', 'Nová', '40001', '789372938', b'0',
current timestamp(), current timestamp(), NULL);
 54
      3 Anna
                     Nováková Ann@gmail.com
                                         Hnuinsd78hdw foto/myfoto.com
                                                                         Praha
                                                                                 Nová
                                                                                        40001
```
*Obrázek 20 - INSERT uživatele (Zdroj: vlastní zpracování)*

2. Napíše několik komentářů k článkům a k sportovním klubům, které ji zaujaly.

Dotaz na získání všech komentářů o sportovních klubech a článcích studentky:

```
SELECT CONCAT(Jmeno, ' ', Prijmeni) as 'Jméno uživatele', Komentar, Nazev as 'Název 
eventu', Ciselnik.Popis as 'Typ eventu'
FROM `Komentar Eventy`
JOIN Sportovni_Klub ONKomentar_Eventy.ID_Event=Sportovni_Klub.ID_Klub
JOIN Uzivatel ON Komentar_Eventy.ID_Uzivatel=Uzivatel.ID_Uzivatel JOIN Ciselnik ON
Komentar_Eventy.ID_Ciselnik=Ciselnik.ID_Ciselnik
```

```
WHERE Komentar Eventy. ID Uzivatel=54 AND Komentar Eventy. ID Ciselnik=3 /* SELECT
komentářů sport. klubu */
UNION ALL
SELECT CONCAT(Jmeno, ' ', Prijmeni) as 'Jméno uživatele', Komentar, Nazevas 'Název 
eventu', Ciselnik.Popis as 'Typ eventu'
FROM `Komentar Eventy`
JOIN Clanek ON Komentar Eventy.ID Event=Clanek.ID Clanek
JOIN Uzivatel ONKomentar_Eventy.ID_Uzivatel=Uzivatel.ID_Uzivatel
JOIN Ciselnik ON Komentar_Eventy.ID_Ciselnik=Ciselnik.ID_Ciselnik
WHERE Komentar_Eventy.ID_Uzivatel=54 AND Komentar_Eventy.ID_Ciselnik=8/* SELECT 
komentářů článku */;
```
![](_page_64_Picture_187.jpeg)

*Obrázek 21 - Výsledek SELECTu 8 (Zdroj: vlastní zpracování)*

3. Přidá několik "článků" na sportovní téma.

Dotaz na získání všech přidaných článků studentky a jejich tagů/sportů:

```
SELECT ID_Zakladatel, Nazev as 'Název článku', Kategorie.Popis as 'Tagy/Sporty 
článků'
FROM `Clanek`
JOIN Event_Kategorie ON Clanek.ID_Clanek=Event_Kategorie.ID_Event
JOIN Kategorie ON Event_Kategorie.ID_Kategorie=Kategorie.ID_Kategorie
WHERE `ID Zakladatel`=54 AND Clanek.Skryt=0 AND Clanek.Ban=0 ORDER BY ID Clanek;
```

| <b>ID_Zakladatel</b> | Název článku                                             | Tagy/Sporty článků      |
|----------------------|----------------------------------------------------------|-------------------------|
|                      | 54 Zajímavosti badmintonu                                | <b>Badminton</b>        |
| 54                   | Zajímavosti badmintonu                                   | Zajímavost              |
|                      | 54 Nový klub ledního hokeje v Praze Lední hokej          |                         |
|                      | 54 Nový klub ledního hokeje v Praze Článek o novém klubu |                         |
|                      | 54 Tenis a jeho pravidla                                 | Tenis                   |
|                      | 54 Tenis a jeho pravidla                                 | Pravidla sportu         |
|                      | 54 Cheerleading v Česku                                  | Cheerleading            |
|                      | 54 Cheerleading v Česku                                  | Zajímavost              |
|                      | 54 Cheerleading v Česku                                  | Novinka ve světě sportu |
|                      | 54 Cheerleading v Česku                                  | Článek o novém klubu    |

*Obrázek 22 - Výsledek SELECTu 9 (Zdroj: vlastní zpracování)*

4. Vyhledá si sportovní kluby v okolí a nabídne jim možnost spolupráce, pro zviditelnění klubu.

Dotaz na získání všech klubů v okolí 15 km a jejich kontaktních údajů:

```
SELECT `ID_Klub`, `Nazev`, Email, Telefon, Web, round((6371 * acos(cos(radians(50.08)
7138)) * cos(radians(X(`Geo Souradnice`))) * cos(radians(14.420903) - radians(Y(`Geo
Souradnice`))) +sin(radians(50.087138)) * sin(radians(X(`Geo Souradnice`))))), 2)
AS Vzdalenost
FROM Sportovni_Klub
WHERE `Ban` = 0 AND `Skryt` = 0 HAVING Vzdalenost < 15 ORDER BY Vzdalenost;
```

| <b>Nazev</b> | <b>Email</b>                                                                 | <b>Telefon</b>         | <b>Web</b>  |
|--------------|------------------------------------------------------------------------------|------------------------|-------------|
|              | FC florbalový klub florbalovýklub@google.com 678827302 http://dummyimage.com |                        |             |
| xbwgek pdth  | bwhawelln@goo.gl                                                             | dfl knh xja            | alibaba.com |
| kknnk        | ionijiijji                                                                   | 608374932              |             |
| pwymap mong  | bmollene1b@gmpg.org                                                          | xbz nid iro            | java.com    |
| sgxnuw finu  | jadriania@discuz.net                                                         | nve vtb atx ed.gov     |             |
| frfwwg bmkz  | Idanaherj@com.com                                                            | nbk xgh ytr dion.ne.jp |             |
| jzbbgk oabf  | nodooley13@sogou.com                                                         | hil ghl ewu            | jiathis.com |

*Obrázek 23 - Výsledek SELECTu 10 (Zdroj: vlastní zpracování)*

5. Zobrazí si průměrná hodnocení ostatních uživatelů u svých článků.

Dotaz na získání průměrného hodnocení u článků studentky:

SELECT AVG(Hodnoceni) as 'Průměrné hodnocení', Nazev as 'Název článku' FROM `Hodnoceni Eventy`

JOIN Clanek ON Hodnoceni\_Eventy.ID\_Event=Clanek.ID\_Clanek WHERE ID Zakladatel = 54 GROUP BY Nazev ORDER BY Hodnoceni DESC;

| <b>Průměrné hodnocení</b> | Název článku                            |
|---------------------------|-----------------------------------------|
|                           | 4.2105 Cheerleading v Česku             |
|                           | 4.1111 Zajímavosti badmintonu           |
|                           | 2.7143 Nový klub ledního hokeje v Praze |
|                           | 2.8182 Tenis a jeho pravidla            |

*Obrázek 24 - Výsledek SELECTu 11 (Zdroj: vlastní zpracování)*

### 5.4 **Scénář 4**

**Uživatel:** 29 let, vystudovaný trenér atletiky.

**Případ:** Chce mimo svoji facebookovou stránku další místo, kde nabízí své služby osobního trenéra atletiky pro skupiny i jednotlivce.

1. Založí si účet na sportuj.cz.

Přidání nového uživatele do databáze:

```
INSERT INTO `Uzivatel` (`ID_Uzivatel`, `ID_Role`, `Jmeno`, `Prijmeni`, `Email`, `Hes
lo`, `Uzi Foto`, `Obec`, `Ulice`, `PSC`, `Telefon`, `Ban`, `Naposledy Aktivni`, `Dat
um Vzniku`, `Token Strava`) VALUES (NULL, '3', 'Marek', 'Braník', 'Trener123@g.com',
'hbwuncuwnc87H', '/Foto.xt', 'Praha', 'Velká nová', '787976', '678987678', b'0',
current_timestamp(), current timestamp(), NULL);
```

| 55 | Marek | <b>Braník</b> | Trener123@g.com | hbwuncuwnc87H /Foto.xt | Praha | Velká nová |
|----|-------|---------------|-----------------|------------------------|-------|------------|
|----|-------|---------------|-----------------|------------------------|-------|------------|

*Obrázek 25 - INSERT uživatele (Zdroj: vlastní zpracování)*

2. Založení event – Trenér.

Braník

Přidání nového eventu trenér do databáze:

INSERT INTO `Trener` (`ID\_Trener`, `ID\_Zakladatel`, `Nazev`, `Popis`, `Email`, `Tele fon`, `Web`, `Foto`, `Obec`, `Ulice`, `PSC`, `Cena`, `Deti`, `Aktualizovano\_Uzi`, `Datum\_Aktualizace`, `Datum\_Vzniku`, `Skryt`, `Ban`) VALUES (NULL, '55', 'Osobní trenér Marek Braník', 'Osobní trenér vám vysvětlí, jak posílit celé tělo. Navštivte nás. Marek Braník', 'Trener123@g.com','678987678', 'gym.com', '/Foto.xt', 'Praha', 'Velká nová', '787976', '220', b'1', NULL, NULL, current\_timestamp(), b'0', b'0'); Osobní<br>trenér Osobní trenér vám trenér<br>Marek 66 vysvětlí, jak posílit celé Trener123@g.com 678987678 avm.com /Foto.xt Praha

*Obrázek 26 - INSERT eventu trenér (Zdroj: vlastní zpracování)*

3. Přidá si do oblíbených sportoviště, na kterých trénuje:

Dotaz na získání sportovišť, na kterých trénuje:

```
SELECT Uzivatel.ID_Uzivatel, Trener.Nazev as 'Název eventu trenér',
Trener_Sportoviste.Pozice as 'Pozice na sportovišti', Sportoviste.Nazev as
'Sportoviště'
FROM `Trener`
JOIN Trener_Sportoviste ON Trener.ID_Trener=Trener_Sportoviste.ID_Trener
JOIN Sportoviste ON Trener_Sportoviste.ID_Sportoviste=Sportoviste.ID Sportoviste
JOIN Uzivatel ON Trener.ID_Zakladatel=Uzivatel.ID_Uzivatel
WHERE Uzivatel.ID Uzivatel=55 AND Sportoviste.Skryt=0 AND Sportoviste.Ban=0;
```

| <b>ID_Uzivatel</b> | Název eventu trenér                                    | Pozice na sportovišti                                                       | Sportoviště |
|--------------------|--------------------------------------------------------|-----------------------------------------------------------------------------|-------------|
|                    | 55 Osobní trenér Marek Braník Trenér fitness pro děti. |                                                                             | Hala        |
|                    |                                                        | 55   Osobní trenér Marek Braník Výživové poradenství a koučink. lygjum bpgz |             |
|                    | 55   Osobní trenér Marek Braník Výživový poradce.      |                                                                             | iyygmz antd |
| 551                | Osobní trenér Marek Braník Instruktor aerobiku.        |                                                                             | hzdspp pnit |
|                    | 55   Osobní trenér Marek Braník Trenér jógy.           |                                                                             | rhunct hmuy |

*Obrázek 27 - Výsledek SELECTu 12 (Zdroj: vlastní zpracování)*

#### Dotaz na získání všech nově přidaných sportovišť do oblíbených trenérem:

```
SELECT Uzivatel.ID_Uzivatel, Uzivatel.Jmeno AS Trenér, Sportoviste.Nazev AS
'Oblíbené sportoviště'
FROM Oblibene_Eventy
JOIN Uzivatel ON Oblibene_Eventy.ID_Uzivatel=Uzivatel.ID_Uzivatel
JOIN Sportoviste ON Oblibene_Eventy.ID_Event=Sportoviste.ID_Sportoviste
WHERE Uzivatel.ID Uzivatel = 55 AND ID Ciselnik = 5 /* 5 = event sportoviště */;
```

| <b>ID_Uzivatel Trenér</b> |               | Oblíbené sportoviště     |
|---------------------------|---------------|--------------------------|
|                           | 55 Marek Hala |                          |
|                           |               | 55   Marek   Iyqjum bpqz |
|                           |               | 55   Marek rhunct hmuy   |
| 55                        |               | Marek hzdspp pnit        |
| 55                        | Marek         | iyyqmz antd              |

*Obrázek 28 - Výsledek SELECTu 13 (Zdroj: vlastní zpracování)*

4. Vyhledává atletické kluby na případnou spolupráci.

Dotaz na získání všech sportovních klubů, který mají přidán tag/sport atletika:

```
SELECT Sportovni Klub.ID Klub, Sportovni Klub.Nazev, Kategorie.Popis as 'Tag/Sport'
FROM `Sportovni_Klub`
JOIN Event_Kategorie ON Event_Kategorie.ID_Event=Sportovni_Klub.ID_Klub
JOIN Kategorie ON Event_Kategorie.ID_Kategorie=Kategorie.ID_Kategorie
WHERE Kategorie. ID Kategorie=60 AND Sportovni Klub. Skryt=0 AND Sportovni Klub. Ban=0
/* 60 = Tag/Sport Atletika */;
```

| <b>ID Klub</b> | <b>Nazev</b>                            | <b>Tag/Sport</b> |
|----------------|-----------------------------------------|------------------|
|                | 20 Atletický oddíl TJ                   | Atletika         |
|                | 19 Běžecký oddíl Sokol                  | Atletika         |
|                | 37 Sportovní klub ZŠ Jeseniova Atletika |                  |
|                | 40 Atletika PSK Olymp                   | Atletika         |

*Obrázek 29 - Výsledek SELECTu 14 (Zdroj: vlastní zpracování)*

# 6 **Závěr**

Výsledkem mé bakalářské práce je navržení modelu relační databáze pro webový portál sportuj.cz, který připravuje společnost Mironet. Navržená databáze je schopná ukládat veškeré informace, které chce portál sportovním nadšencům předávat. Lidé zajímající se o sport zde najdou užitečné informace, které jim pomohou se orientovat v nabídkách sportovních aktivit v blízkém či vzdáleném okolí, pomohou jim najít vhodné spoluhráče či protihráče nebo trenéry, najít možnosti sportovních klubů pro své děti nebo sebe, přečíst si zajímavé články, reportáže a novinky ze světa sportu a vyhledat si vhodné sportoviště, které bude vyhovovat jejich individuálním požadavkům.

Navržený model relační databáze byl zadavatelem schválen a úspěšně ověřen v testovacím prostředí pomocí poskytnutých dat a zadaných scénářů od zadavatele. Všechny vytyčené cíle mé bakalářské práce tak byly splněny.

# 7 **Seznam použitých zdrojů**

CONNELLY KOHUTOVÁ, Radka. 2013. *Databáze ve věku informační společnosti a jejich právní ochrana*. V Praze: C.H. Beck. Beckova edice právní instituty. ISBN 978-807- 4004-933.

CONNOLLY, Thomas a Carolyn BEGG. 2015. *Database systems: a practical approach to design, implementation, and management*. Sixth edition. Harlow: Pearson. Pearson Global Editon. ISBN 12-920-6118-9.

CONOLLY, Thomas, Carolyn BEGG a Richard HOLOWCZAK. 2009. *Mistrovství databáze: profesionální průvodce tvorbou efektivních databází*. Brno: Computer Press. ISBN 978-80-251-2328-7.

CORONEL, Carlos, Steven MORRIS a Peter ROB. 2018. *Database systems: design, implementation, and management*. 13th edition. Australia: Cengage. ISBN 13-376-2790-9.

GARCIA-MOLINA, Hector, Jeffrey ULLMAN a Jennifer WIDOM. 2002. *Database systems: the complete book*. 1. Upper Saddle River: Prentice Hall. ISBN 01-303-1995-3.

JAVATPOINT. c2011-2021. *TCL Commands in SQL* [online]. Indie: JavaTpoint [cit. 2023-01-22]. Dostupné na internete: https://www.javatpoint.com/tcl-commands-in-sql

MIRONET. 2023. *Naše historie* [online]. Praha: Mironet [cit. 2023-03-03]. Dostupné na internete: https://www.mironet.cz/info/o-nas/nase-minulost-soucasnost-abudoucnost+kc168/

ORACLE CORPORATION. c1995-2023. *What Is a Database?: Database defined* [online]. Austin (Texas): Oracle Corporation [cit. 2023-02-26]. Dostupné na internete: https://www.oracle.com/cz/database/what-is-database/

ORACLE CORPORATION. c1995-2023. *MySQL 8.0 Reference Manual: Chapter 11 Data Types* [online]. Austin (Texas): Oracle Corporation [cit. 2023-01-10]. Dostupné na internete: https://dev.mysql.com/doc/refman/5.7/en/data-types.html

ORACLE CORPORATION. c1995-2023. *What is MySQL?* [online]. Austin (Texas): Oracle Corporation [cit. 2023-01-12]. Dostupné na internete: https://www.oracle.com/mysql/what-is-mysql/

OTTE, Lukáš. 2013. *Databázové systémy: Normalizace dat* [online]. Ostrava: Vysoká škola báňská - Technická univerzita Ostrava [cit. 2023-02-03]. Dostupné na internete: https://projekty.fs.vsb.cz/463/edubase/VY\_01\_044/Databázové%20systémy/02%20Text% 20pro%20e-learning/Databázové%20systémy%2005.%20Normalizace%20dat.pdf

PHPMYADMIN. c2003-2023. *Bringing MySQL to the web* [online]. USA: phpMyAdmin contributors [cit. 2023-03-03]. Dostupné na internete: https://www.phpmyadmin.net

POKORNÝ, Jaroslav a Ivan HALAŠKA. 2004. *Databázové systémy*. 1. Praha: ČVUT. ISBN 80-01-02789-9.

SILBERSCHATZ, Abraham, F. KORTH a Greg GAGNE. 2006. *Database system concepts*. Vyd. 5. Boston: McGraw-Hill. ISBN 00-729-5886-3.

SKLENÁK, Vilém. 2001. *Data, informace, znalosti a Internet*. 1. Praha: C.H. Beck, 507 s. C.H. Beck pro praxi. ISBN 80-717-9409-0.

W3SCHOOLS. 2023. *Triggers Plsql* [online]. Norsko: Refsnes Data [cit. 2023-03-03]. Dostupné na internete: https://www.w3schools.blog/triggers-plsql

ŽÁK, Karel. 2001. *Historie relačních databází* [online]. Praha: Internet Info [cit. 2023-02- 01]. Dostupné na internete: https://www.root.cz/clanky/historie-relacnich-databazi/
# 8 **Seznam obrázků, tabulek, grafů a zkratek**

## 8.1 **Seznam obrázků**

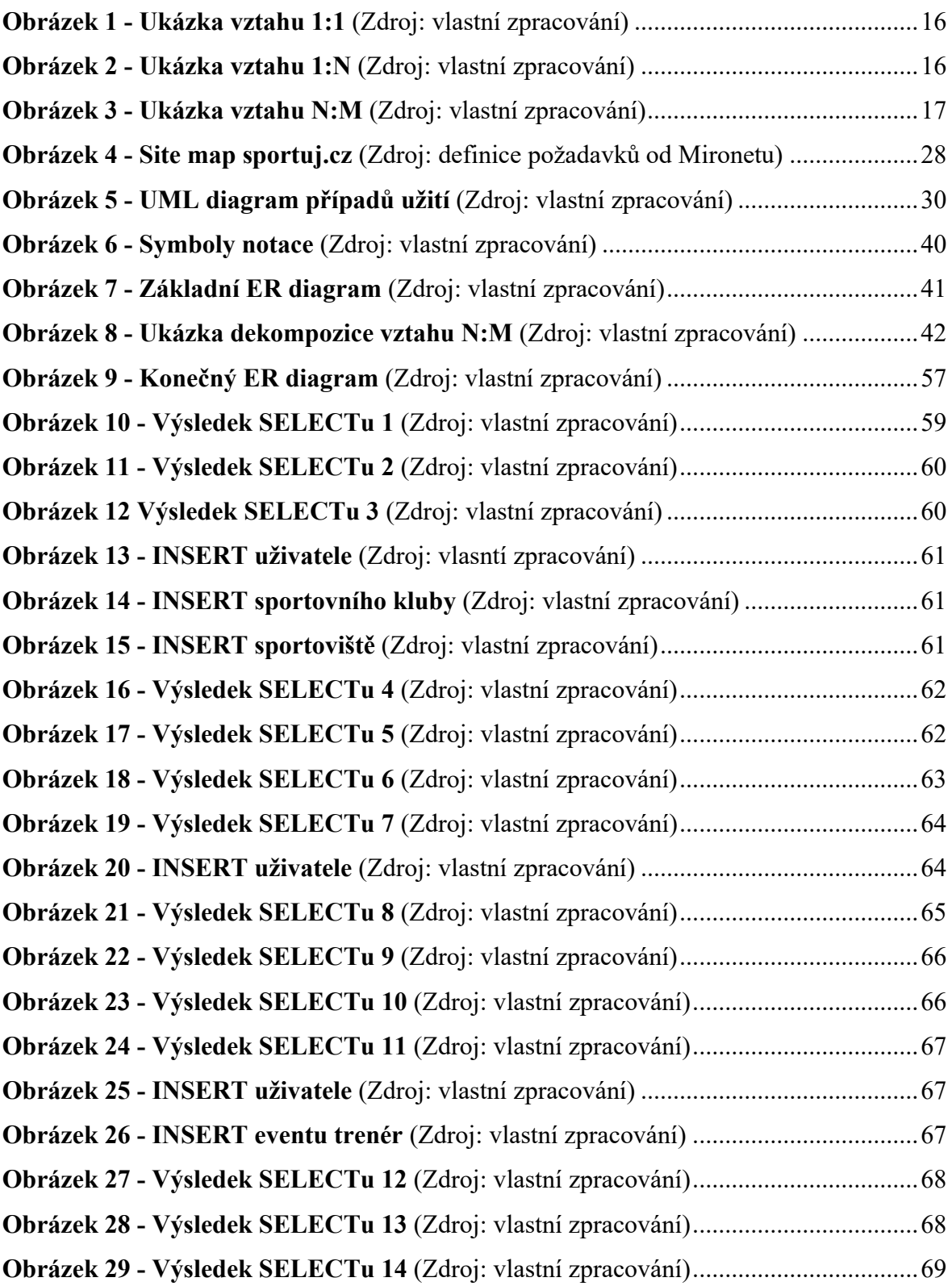

#### 8.2 **Seznam tabulek**

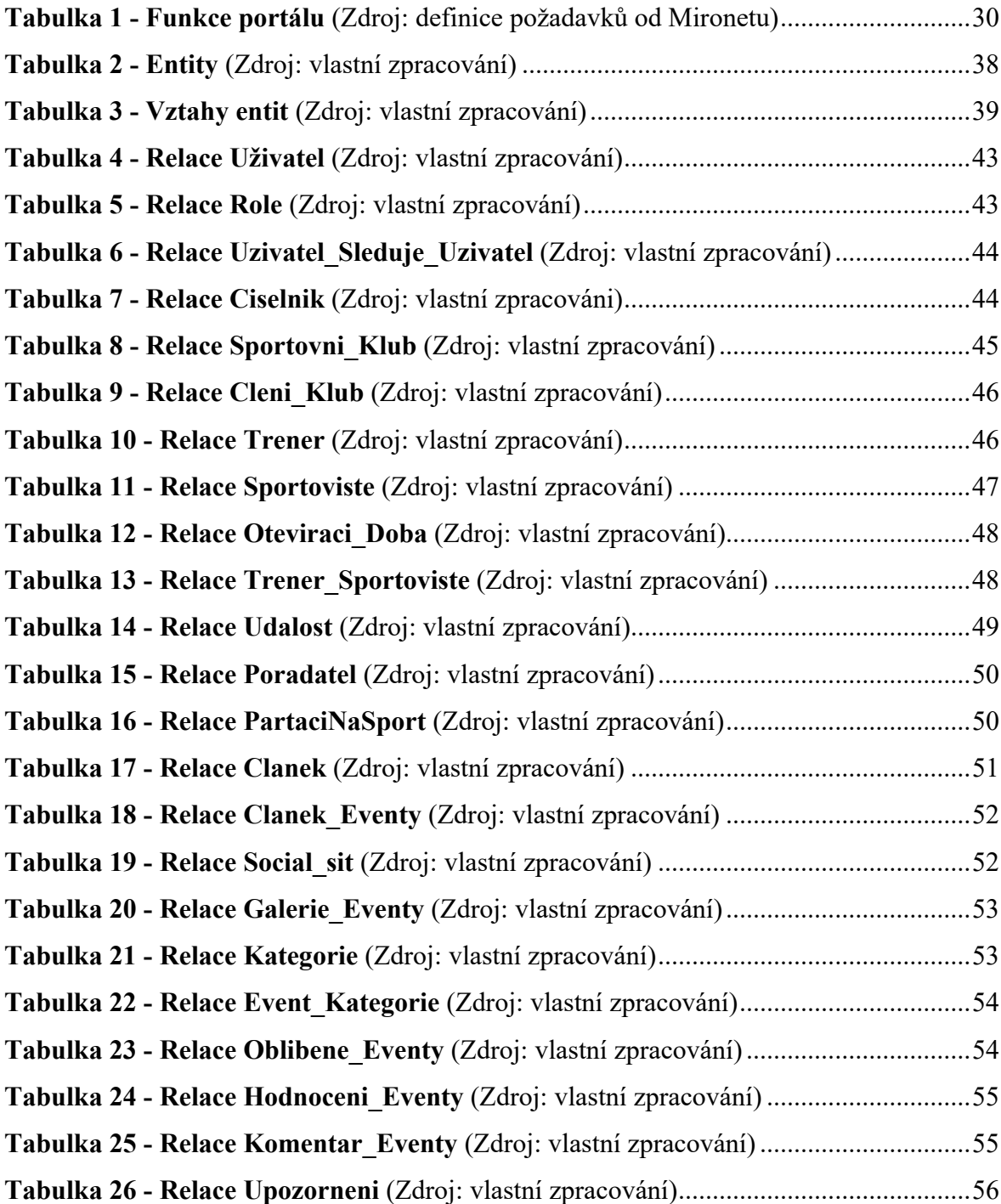

#### **Přílohy**

#### **Příloha A – Mockup domovské stránky sportuj.cz**

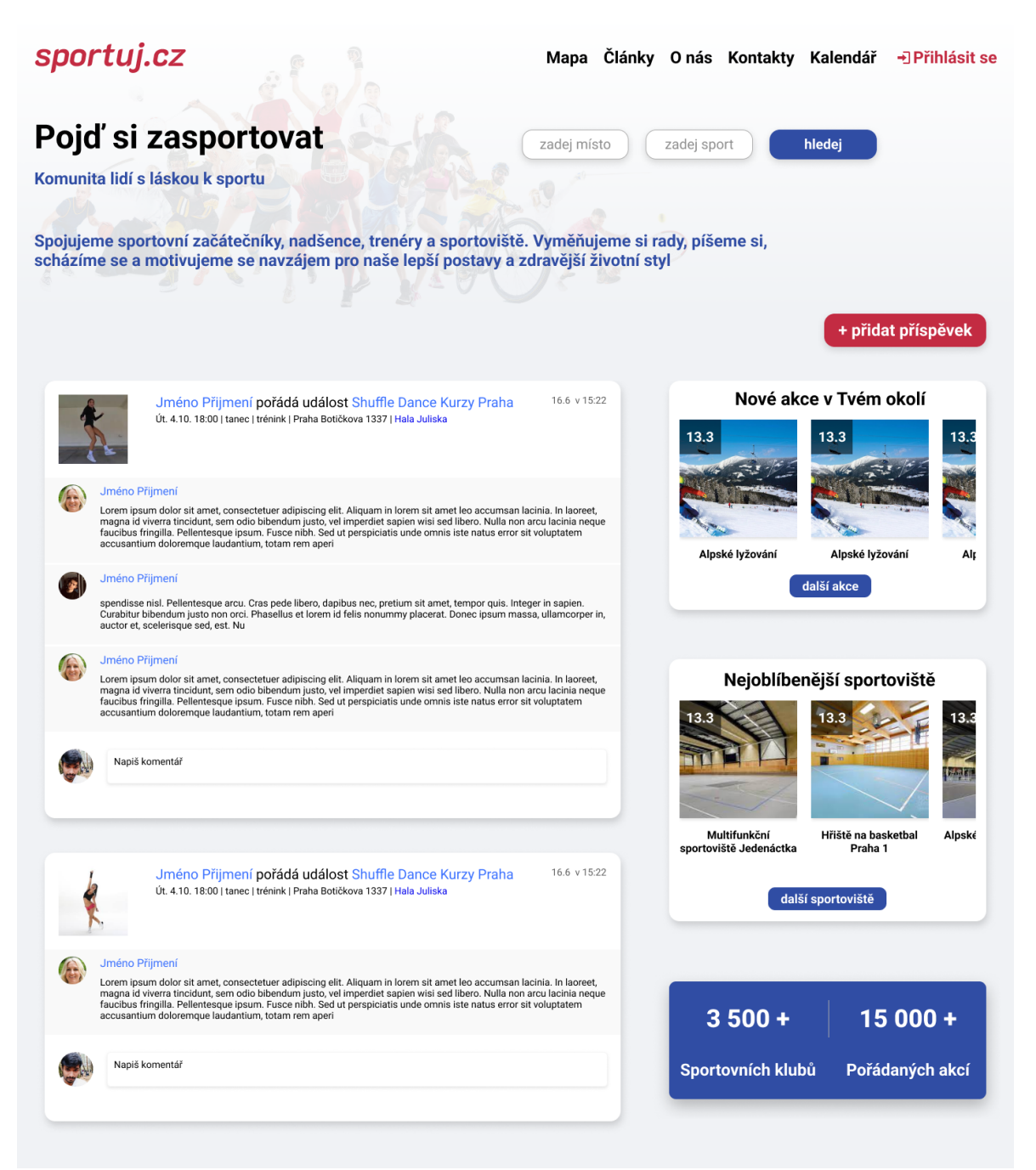

*Příloha A - Mockup domovské stránky sportuj.cz (Zdroj: definice požadavků od Mironetu)*

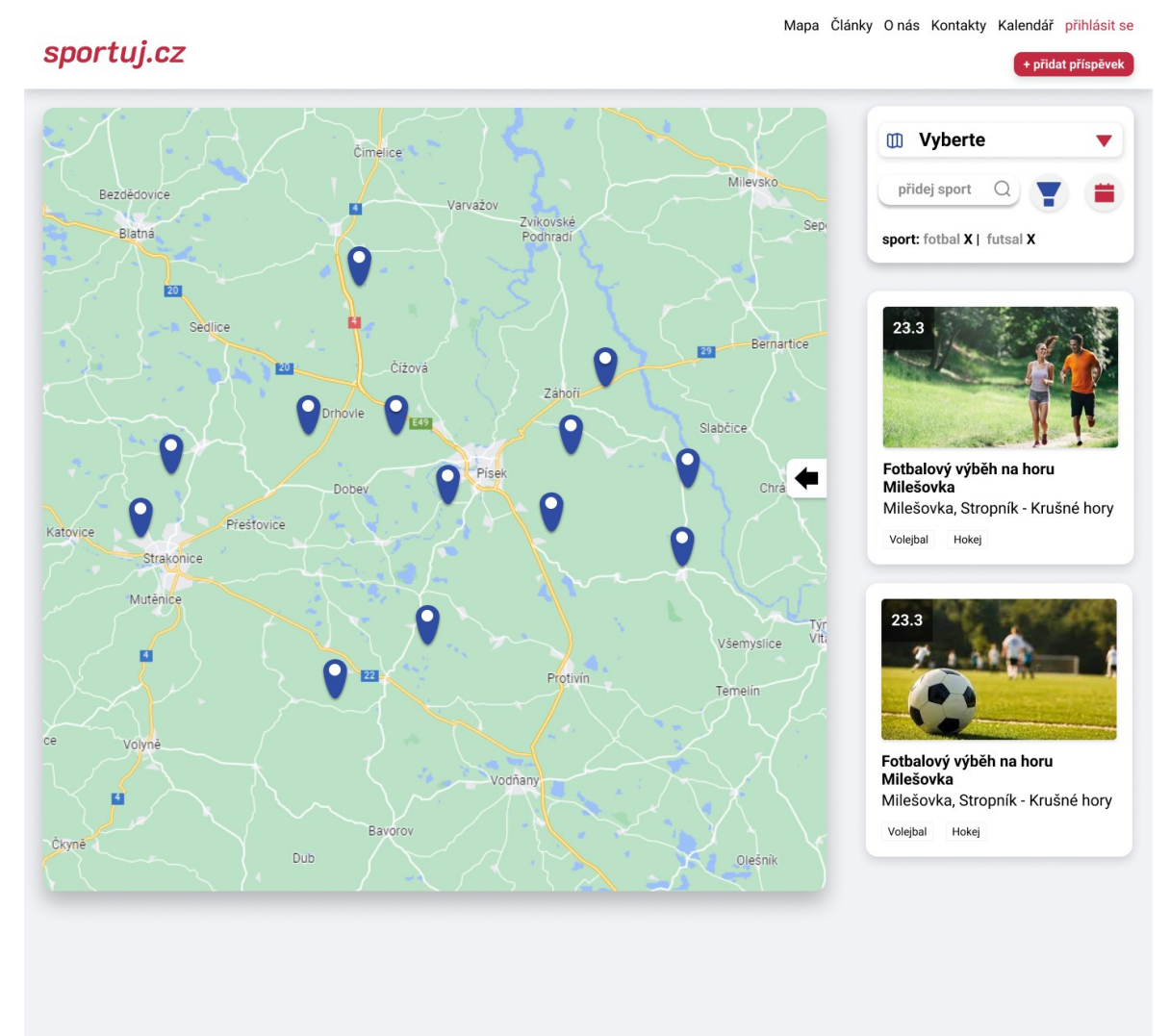

#### **Příloha B – Mockup stránky vyhledávání událostí**

*Příloha B – Mockup stránky vyhledávání událostí (Zdroj: definice požadavků od Mironetu)*

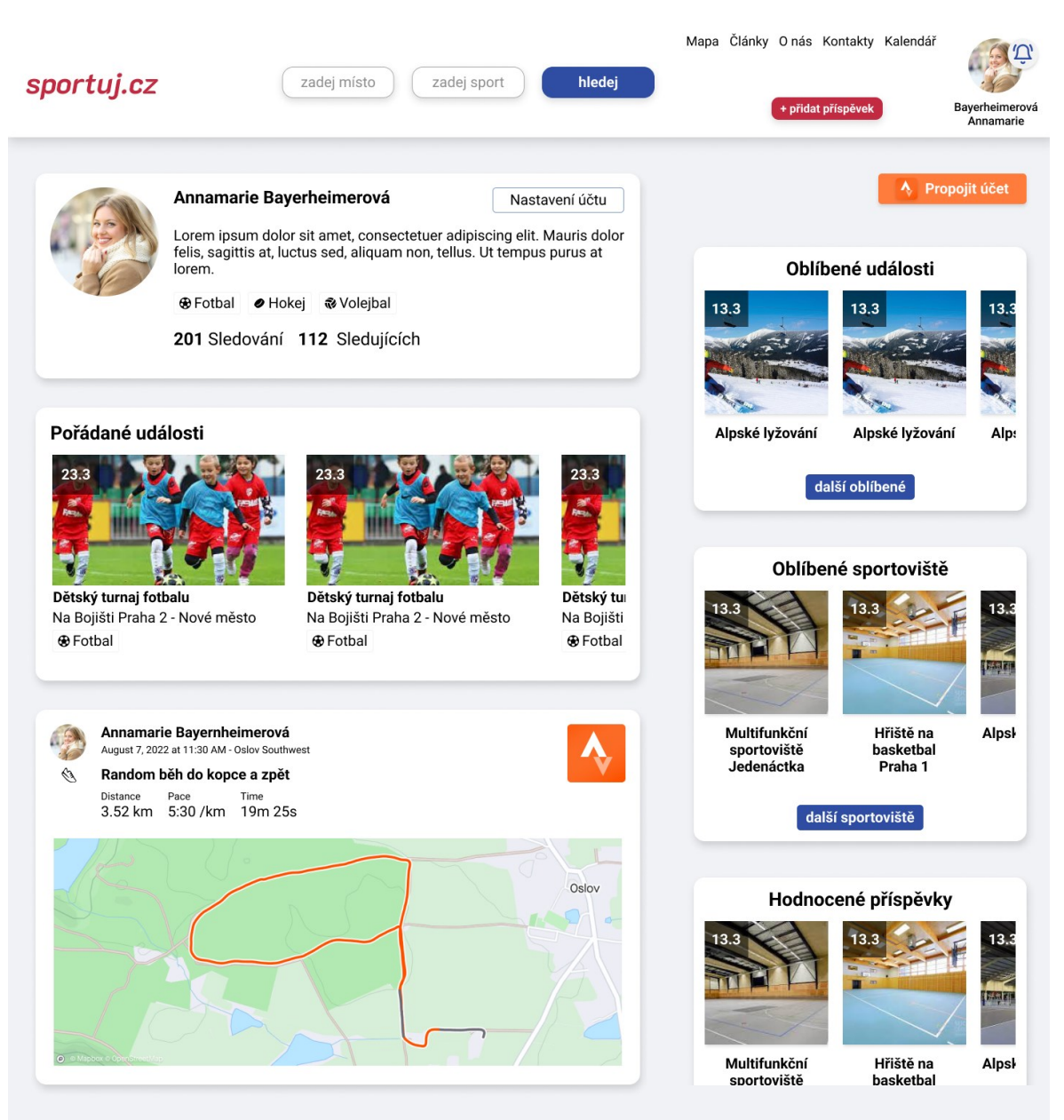

### **Příloha C – Mockup stránky profil uživatele**

*Příloha C - Mockup stránky profil uživatele (Zdroj: definice požadavků od Mironetu)*